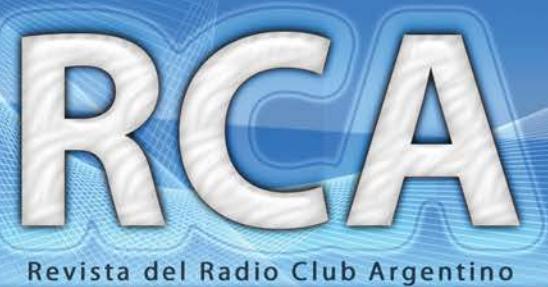

Nº 91 - abril de 2018

M.A.

96

 $\n *i* \n *i* \n *o*$ 

KB

www.lu4aa.org

### UN TR  $\overline{Q}$  $\frac{1}{2}$

Ņ,

Ejemplar de libre circulacion

evista Institucional del Radio Club Argentino exclusiva para Socios.

k

### **SERVICIO DE QSL**

Al entregar sus tarjetas QSL con destino al exterior, por favor clasifíquelas por Bureau de destino con el software QBUS, que puede descargarse de **www.qbus.uba.be**

De esta forma ayudará a su rápido procesamiento.

Verifique que sus señales distintivas están activas en el sistema de Bureau consultando en **www.lu4aa.org/qsl**

Ante cualquier duda sobre el Servicio de Bureau, escríbanos a **bureau@lu4aa.org**

#### **CONSULTAS DE ADMINISTRACIÓN Y TESORERÍA**

Informamos a todos los asociados, que para gestiones de carácter administrativo, tales como consultas o reclamos de tesorería, estados de cuentas, comunicaciones de pagos, etc., y con el fin de agilizar y optimizar su respuesta, el RCA tiene habilitada la siguiente dirección de correo electrónico:

### administracion@lu4aa.org

#### **BOLETÍN ELECTRÓNICO DEL RCA**

newsletter@lu4aa.org

El Radio Club Argentino, edita para todos los radioaficionados un boletín electrónico que se distribuye periódicamente, con informaciones, comentarios y artículos de carácter general.

Aquellos interesados en recibirlo, sírvanse enviar un correo electrónico a la dirección newsletter@lu4aa.org sin ningún texto, indicando en el asunto la palabra suscribir.

**Revista del Radioclub Argentino**

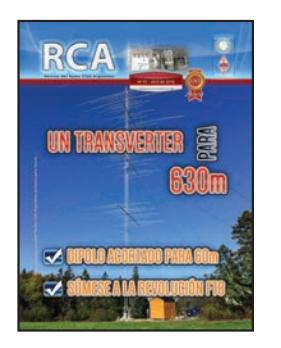

#### REVISTA Nº 91 ABRIL 2018

**Director** Carlos Beviglia LU1BCE

#### **Staff**

Marcelo Osso LU1ASP Fernando Gómez Rojas LU1ARG Marcelo Duca LU1AET Federico Duca LU1BET Jorge Sierra LU1AS Ernesto Syriani LU8AE Javier Albinarrate LU8AJA Juan I. Recabeitia LU8ARI Claudia Preda LU3ABM

**Diseño de tapa** Fernando Gómez Rojas LU1ARG **Diseño y diagramación de interior** Adriana Crespín

> Publicación institucional Propiedad del **RADIO C LUB ARGENTINO**

#### **ISSN 1514-9706 / RNPI 278.119**

Fundado el 21 de octubre de 1921 Registro de Organizaciones No Gubernamentales (O.N.G.) Nº 9856

Coronel Pagola 3618 - C1437IXB Ciudad Autónoma de Buenos Aires República Argentina Tel./Fax (54) 011-4911-5868

**Director** Carlos Beviglia, LU1BCE **www.lu4aa.org lu4aa@lu4aa.org**

#### **SUMARIO**

- Un transverter simple de baja potencia para 472 479 kHz **2** *Por Roger Lapthorn, G3XBM.*
- Un dipolo acortado para 60 metros **6** *Por Martin Storli, LA8OKA.*
- Carga artificial multibanda **8** *Por Luis Sánchez Pérez, EA4NH.*
- Entendiendo la propagación en JT65, JT9, y FT8 *Por Carl Luetzelschwab, K9LA.* **11**
- Súmese a la revolución FT8 *Por Barry Feierman, K3EUI.* **14**
- La CIA, la Guerra Fría y la Radioafición *Por Rick Lindquist, WW1ME.* **18**
- **22** El mundo por debajo de los 530 kHz *Por Alejandro Álvarez, LU8YD.*
- Mentiras para estudiantes *Por Barry Priestly, G3JGO.* **27**

R.C.A. es la revista institucional del Radio Club Argentino y se publica en la Ciudad Autónoma de Buenos Aires, República Argentina.

Las colaboraciones firmadas expresan la opinión de sus autores y no reflejan, necesariamente, el pensamiento del Radio Club Argentino y/o la dirección de esta Revista. Su publicación no dará derecho a compensación de índole o especie alguna.

La redacción de la Revista no mantiene corres pondencia acerca de colaboraciones no solicitadas y declina toda responsabilidad sobre originales enviados espontáneamente que no fueran publicados, los que en ningún caso serán devueltos.

Las cartas recibidas serán publicadas a exclusivo criterio de la Dirección, no serán devueltas y no se mantendrá correspondencia sobre ellas.

La reproducción de los artículos y/o notas no podrá efectuarse total o parcialmente por ningún medio creado o a crearse, sin la previa autorización por escrito de la Institución. El Radio Club Argentino no garantiza la calidad y/o cumplimiento de los productos o servicios ofrecidos en sus páginas.

Todos los derechos reservados. Hecho el depósito que marca la Ley Nº 11.723.

El R.C.A. fue fundado el 21 de octubre de 1921. Es una entidad de Bien Público y una sociedad sin fines de lucro, declarada de Interés Nacional Ley Nº 14.006.

Entidad Nacional fundadora de la I.A.R.U.

Impreso en Agencia Periodística CID Av. de Mayo 666- CP/1804 – CABA Registro de Propiedad Intelectual Nº 5027533

## **UnTransverter** simple **de baja potencia**

*Por Roger Lapthorn, G3XBM.*

### *Este transverter lo ayudará a comenzar con la nueva banda de 630 metros*

La banda de aficionados de 500 kHz (600 metros) estuvo disponible durante años en forma limitada en algunos países. Ha demostrado ser una asignación fascinante, con características de propagación interesantes tanto de día como de noche. Con la asignación más amplia de una nueva banda de media frecuencia (MF) de 472 - 479 kHz (630 metros), la operación en esta parte del espectro está ahora abierta para la mayoría. El pequeño transverter de 10 a 15 W descrito en este artículo fue construido principalmente para su utilización como radiobaliza en los modos digitales WSPR y OPERA, pero también sirve para todos los modos de amplitud constante, como CW y QRSS (CW lenta).

El transverter está diseñado para su uso con equipos como el FT-817 con la potencia de salida ajustada a 500 mW. Se puede usar con otros de mayor potencia, siempre que el atenuador de entrada se modifique para hacerle frente: se necesitaría una mayor atenuación y componentes de mayor potencia nominal. El transceptor se usa en el modo SPLIT, configurando las memorias para transmitir en la banda de 75 metros transvirtiendo a 630 metros, y la recepción directamente en 630 metros.

La potencia radiada real dependerá de la antena. En mi caso, la potencia radiada efectiva (ERP) de mi muy corta antena vertical fue de alrededor de 50 mW, que así y todo me reportaron WSPRs de toda Europa, con OH1LSQ como mejor DX a más de 2000 km.

#### **EL DISEÑO**

Este proyecto está construido con el estilo "araña" sobre una placa cobreada con pequeñas "islas" hechas de piezas de PCB para unir las patas de los componentes. Logré un diseño ordenado sin necesidad de una PCB adecuada, a la vez que la lámina de cobre proporciona un buen plano de tierra RF.

Para facilitar el diseño, enrolle las bobinas en las etapas de salida de RF usando alambre # 24 AWG (0.5 mm) en secciones de PVC 20 mm de diámetro. Mida la inductancia después de enrollar las bobinas, ya que los valores exactos dependerán de la cercanía del cable.

**472 - 479 kHz**

El tamaño exacto y el calibre del cable no son importantes, siempre que la inductancia se mida y se alcance dentro de un porcentaje de 5.9 µH. Mida la inductancia con un medidor LC.

El circuito se muestra en la Figura 1. La salida del oscilador Colpitts Q200 de 3.2 MHz se amplifica en la etapa separadora Q2 y se inyecta en el oscilador local del mezclador doble balanceado U1.

El valor de C8 o R10 se ajusta para producir una inyección de alrededor de 7 mW en el mezclador. El mezclador doble balanceado da como resultado un diseño muy estable.

La entrada del transceptor se atenúa mediante el atenuador pi (R4, R7 - R9) a un nivel adecuado para alimentar la entrada del mezclador doble balanceado de RF. La salida del mezclador alimenta el transistor amplificador Q3, que transforma la señal sinusoidal en una cuadrada antes de aplicarla a la compuerta del amplificador de potencia (PA) Q4. El voltaje del colector Q3 debe ser de alrededor de 1.5 - 2 V sin inyección de RF. Esto sesga Q4 para no encenderse sin excitación. El valor de R13 puede ajustarse ligeramente si el voltaje de CC en el colector es demasiado alto o demasiado bajo. El FET IRF510 Q4 está diseñado para operar en Clase D. Mi circuito es más simple que la mayoría, aunque ciertamente hay mejores formas de proporcionar una verdadera excitación de onda cuadrada al FET. Se recomienda un disipador de calor de un tamaño razonable para que el PA no se caliente demasiado si la antena está desajustada. En la práctica, el PA soporta mucha demanda durante el ajuste de la antena. Le sigue un filtro pasabajos de sección única, C15 - Cl8 y L4.

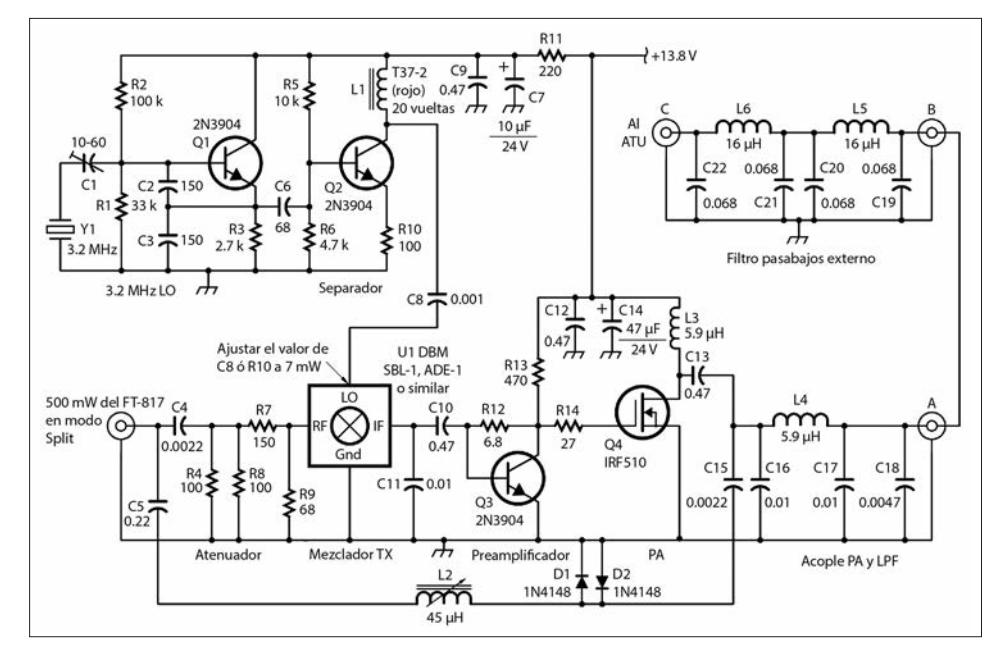

*Figura 1: Diagrama esquemático del transverter de 472/500 kHz.* 

*L2 y C15 son resonantes a 475 kHz. Los valores decimales de capacitancia están expresados en microfaradios (µF); el resto en picofaradios (pF). Los valores de las resistencias están expresados en ohms; k = 1.000, M = 1.000.000.*

#### **LISTA DE COMPONENTES:**

C1: 10-60 pF variable C2, C3: 150 pF disco cerámico 63 V C4: 2.2 nF disco cerámico o film poliéster 63 V C5: 220 nF film poliéster 63 V C6: 68 pF disco cerámico 63 V C7: 10 µF electrolítico 25 V C8: 1 nF disco cerámico 63 V C9, C10, C12: 470 nF film poliéster 63 V C11: 10 nF disco cerámico 63 V C13: 470 nF WIMA FKP1 o similar de polipropileno 600 V ó 1000 V C16, C17: 10 nF WIMA FKP1 o similar de polipropileno 600 V ó 1000 V C18: 4.7 nF WIMA FKP1 o similar de polipropileno 600 V ó 1000 V C19, C20, C21, C22: 6.8 nF WIMA FKP1 o similar de polipropileno 600 V ó 1000 V D1, D2: 1N4148 o similar de silicona L1: 20 vueltas sobre toroide Amidon T37-2 (rojo) L2: 45 µH TOKO KANK3333 o Spectrum Communications 45uOL L3, L4: 5.9 µH, 17 vueltas de alambre esmaltado #24 AWG (0.5 mm) sobre tubo de PVC de Ø 3/4" L5, L6: 16 µH, 34 vueltas de alambre esmaltado #24 AWG (0.5 mm) sobre tubo de PVC de Ø 3/4" Q1, Q2, Q3: Transistor 2N3904 Q4: IRF510 FET de potencia R1: 33 kΩ ¼ W R2: 100 kΩ ¼ W R3: 2.7 kΩ ¼ W R4, R8, R10: 100 Ω ¼ W R5: 10 kΩ ¼ W R6: 4.7 kΩ ¼ W R7: 150 Ω ¼ W R9: 68 Ω ¼ W R13: 470 Ω ¼ W (o dos 1 kΩ ¼ W en paralelo) R14: 27 Ω ¼ W U1: SBL-1, ADE-1 ó similar, mezclador doble balanceado Y1: Cristal 3.2 MHz Misc.: Gabinete de aluminio, conectores BNC, disipador, conector de tensión

Se puede agregar un circuito de filtro pasabajos independiente (C19 - C22, L5 y L6) con el puente A - B. Este filtro debe usarse siempre, a menos que se pueda estar seguro de que las emisiones armónicas están bien suprimidas por el tipo de antena utilizada. Por ejemplo, una antena Marconi corta sintonizada con precisión o una antena de cuadro grande de alto Q. Sin esta sección adicional, el segundo armónico del PA está a solo 20 - 25 dB hacia abajo. Con el filtro, los armónicos quedan dentro de las normas.

Como el PA tiene características no lineales, este transverter no es adecuado para usar con modos lineales como SSB, AM o PSK31. Sin embargo, es adecuado para CW, QRSS (CW lenta), DFCW (CW de doble

frecuencia), WSPR y OPERA, que son los modos más comunes utilizados en las bandas LF y MF.

Los condensadores utilizados en la etapa de salida del amplificador de potencia son de la serie Wima FKP1, elegida por su especificación para alto voltaje.

No se requiere conmutación de transmisión-recepción. Al recibir, las secciones del transmisor todavía están encendidas, pero no se produce ninguna salida sin excitación. La señal recibida pasa al transceptor a través del filtro pasabajos y de C15 y L2, que forman un circuito resonante de bajo Q en la banda de 472 - 479 kHz. L2 es un inductor ajustable TOKO KANK3333, pero hay disponibles inductores sintonizables de 45 µH similares de Spectrum Communications.

Es posible reemplazar L2 por un pequeño inductor axial fijo de plomo de 47 µH, pero el valor de C15 puede tener que ajustarse ligeramente para dar una pérdida mínima en la recepción. D1 y D2 conducen en transmisión, cortocircuitando C15 a tierra. Luego, C15 se convierte en parte del filtro pasabajos del transmisor.

#### **MONTAJE Y PRUEBA**

Asegúrese de que el laminado de cobre utilizado para el plano de tierra principal esté limpio, frotándolo suavemente con una almohadilla abrasiva suave. A medida que avance, ubique las piezas de PCB utilizando pegamento instantáneo, siguiendo un diseño lógico. Las longitudes de las uniones no son tan críticas en MF. Las pruebas se realizan mejor fuera del gabinete final. Comience por escuchar la señal del oscilador en 3.2 MHz. Verifique la salida de la etapa acopladora conectando una resistencia de 47 Ω en lugar del mezclador doble balanceado. La salida debe ser de alrededor de 7 mW.

Luego, conecte el transceptor sintonizado en 475 kHz y verifique que la señal recibida esté pasando a través del transverter. Ajuste L2 a máxima señal, aunque la sintonía será bastante plana. La pérdida a través del transverter debe ser mínima. Ajuste la salida el transceptor a 500 mW en modo CW en 3675 kHz y encienda el transmisor. Si todo está en orden, la salida del amplificador de potencia, conectada a una carga fantasma de 20 W, debe ser una onda sinusoidal limpia de alrededor de 10 a 15 W (Figura 2). El transmisor opera en la banda de 75 metros transvirtiendo a 630 metros, y el receptor opera directamente en 630 metros.

Finalmente, fije la placa en el gabinete, conectando los BNC y el cable de alimentación (Figura 3). Tenía un disipador de calor dentro de una caja de plástico y le instalé además otro en el exterior. En mi versión, agregué un diodo de protección inversa a los cables de alimentación y un pequeño LED para indicar cuándo está encendido el transverter.

Asegúrese de que el cristal esté exactamente en 3.2 MHz ajustando a batido cero un receptor cercano sintonizado en esa frecuencia en modo USB.

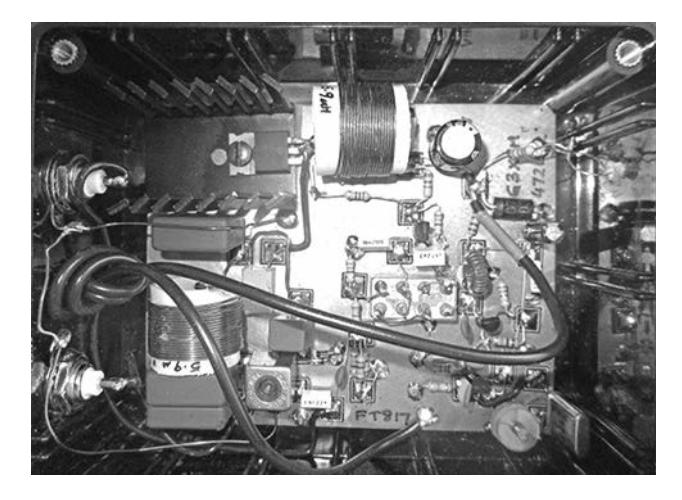

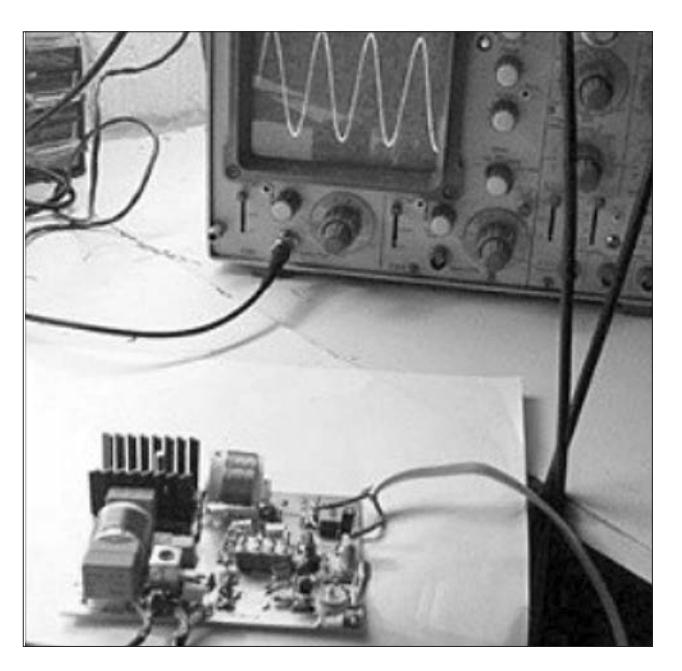

*Figura 2: Señal de salida de onda sinusoidal limpia, evidente en el banco de prueba.*

#### **ALOJAMIENTO DEL TRANSVERTER**

Aunque mi prototipo estaba alojado en una pequeña caja de plástico (Figura 3), recomiendo utilizar una de aluminio o moldeada a presión para proporcionar protección y ayuda para disipar el calor. En mi diseño, el oscilador local está lo más alejado posible del amplificador de potencia (PA) para minimizar cualquier corrimiento térmico a medida que éste se calienta. Con mi caja plástica, el corrimiento fue de alrededor de 1 Hz en una transmisión de 2 minutos de duración con el PA ligeramente desajustado. Con un PA bien ajustado, hay poco aumento térmico y ningún corrimiento.

#### **ANTENAS Y ATU**

Para obtener los mejores resultados en MF se debe usar una antena lo más grande posible, como una vertical Marconi con carga superior horizontal. Use múltiples estacas de tierra cerca de la base de la vertical con radiales que se extiendan desde la base en todas las direcciones.

Tengo vecinos quisquillosos a los que no les gustan las antenas grandes, por lo que probé con un enfoque más simple.

*Figura 3: El filtro pasabajos a la izquierda, el amplificador de potencia y el choke en la parte superior y el oscilador local en la parte inferior derecha. El mezclador en el medio.*

Ejemplar de libre circulacion

Utilicé el exterior del cable coaxial que alimenta una antena loop casera de 28 MHz conectada a la parte posterior de la casa en un poste de aluminio de 6 metros como una vertical para 472 y 500 kHz. Alrededor de 6 metros de cable coaxial serpentea a través del desván horizontalmente, y otros 6 metros suben exteriormente por el poste. Como tierra, utilicé la cañería de cobre de agua caliente que cruza por la habitación contigua a mi shack. Supongo que su buen funcionamiento obedece a que debe terminar afuera en el suelo. El sistema resuena utilizando un sintonizador de antena de transformador de ferrite con derivaciones (ATU) ubicado en el lado derecho del estante sobre la mesa de operaciones de mi shack (Figura 4). Funciona sorprendentemente bien.

Con mi radiobaliza de señales WSPR recibí informes de más de 100 estaciones distintas de 13 países europeos. El mejor DX fue OH1LSQ, a 2000 km de distancia. Estos resultados fueron en 500 kHz, porque la nueva banda no estaba disponible en el Reino Unido cuando probé inicialmente el transverter.

#### **RUIDO ARTIFICIAL**

Hoy en día, uno de los problemas de operar en LF y MF es la nube de interferencias causadas por el hombre. Aquí, incluso en las afueras de un pueblo en el Reino Unido, mi nivel de ruido ha aumentado alrededor de 20-30 dB por debajo de 4 MHz en los últimos 10 a 20 años. Actualmente, la operación en 160 y 80 metros es casi imposible por la noche. Hasta hace poco, el ruido alrededor de 470 - 500 kHz había sido bastante bajo, pero ahora también es de un S8. A muchas personas les gusta usar una antena diferente para recibir señales de LF y MF para minimizar la captación de ruido.

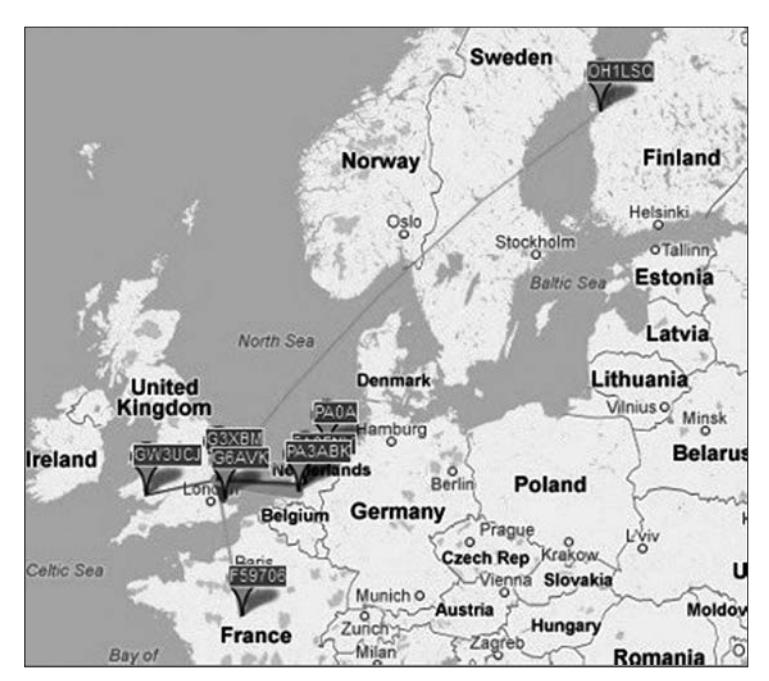

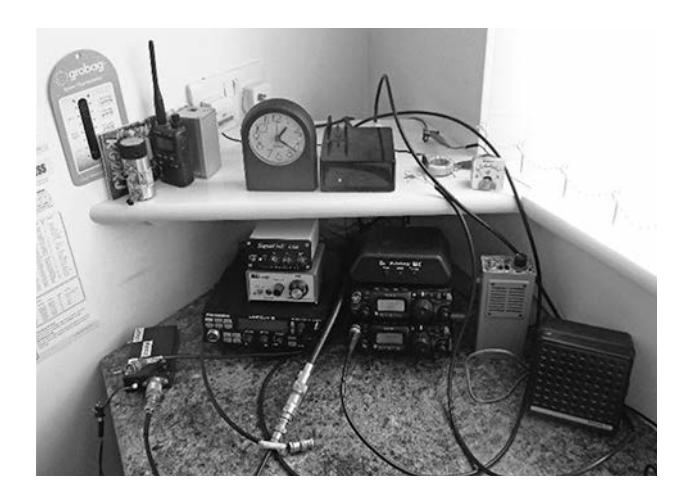

*Figura 4: El shack. En el estante superior, de der. a izq., un medidor de corriente de antena, una sintonizador de antena de transformador toroidal, el transverter y un reloj. En el escritorio abajo, radios FT-817 y una interfaz de audio USB SignaLink.*

Una popular es la Mini-Whip PA0RDT, que puede ser efectiva si se monta bien lejos de la casa. Otro enfoque utiliza una pequeña antena loop giratoria sintonizada, que se puede rotar para minimizar la captación de ruido.

Se puede pensar que un preamplificador de recepción sea útil con este transverter, aunque sumar de ganancia aumentará la probabilidad de productos de intermodulación de estaciones de radiodifusión, causando problemas adicionales. Es por esta razón que el diseño de este transverter no lo tiene. Si el nivel de ruido externo es bajo y se agrega un preamplificador, es importante un buen rango dinámico para evitar la sobrecarga producida por las señales de radiodifusión adyacentes.

#### **MÁS INFORMACIÓN**

Mi sitio web y blog, g3xbm-qrp.blogspot.co.uk tiene detalles sobre mis diseños para las bandas de 8,97 kHz y superiores.

#### **RESUMEN**

Este diseño de transverter ofrece una manera simple de ponerse en marcha en esta nueva banda de MF. Ciertamente, puede mejorarse y desarrollarse aún más, así que trátelo como punto de partida para sus propios diseños. Debido a que las frecuencias involucradas son todas bajas, un osciloscopio simple, una carga fantasma, un receptor y un multímetro son todos los equipos de prueba realmente necesarios. No tenga miedo de experimentar, muchos colegas han desarrollado versiones de este transverter e informan buenos resultados. Diviértase con la nueva banda.

## Un dipolo acortado de 60 metros que también cubre 15 metros

*Por Martin Storli, LA8OKA.*

#### Este dipolo bibanda cabe en un espacio de 8 metros

He querido salir al aire en 60 metros durante mucho tiempo. Es una banda excelente para la comunicación en un rango de 100 km mediante propagación de onda de incidencia casi vertical (NVIS). Para poder aprovecharla, una antena de cable horizontal debe estar ubicada a una altura sobre el suelo menor al cuarto de longitud de onda.

Aunque elegí la banda de 60 m para mi operación NVIS, mi terreno no es lo suficientemente grande como para albergar un dipolo de media onda de 26 m de largo. Mi antena horizontal debe sostenerse en una distancia de 8 m entre el ápice de mi casa y el vértice de mi garaje. El ápice de mi casa está a 7 m sobre el suelo, y el vértice de mi garaje a 5 m.

#### **SIMULACIONES DE ANTENA**

Para la simulación de la antena utilicé el software de modelado EZNEC y para el cálculo de inductancias con núcleo de aire, el ARRL Handbook . Investigué muchas soluciones diferentes de dipolo recto que entraran en los 8 m de mi garaje y la casa. Finalmente, me decidí por un dipolo acortado cargado inductivamente, configurado como U invertida, como puede verse en la Figura 1.

Mediante las simulaciones de EZNEC, descubrí que con la colocación cuidadosa de las bobinas de carga podía obtener en la misma antena, resonancia en la banda de 15 m además de la de 60 m, moviendo un

poco la ubicación de la bobina. En 15 m, la reactancia de cada bobina de carga es tan grande que la antena se convierte esencialmente en un dipolo de media onda entre ellas. Las simulaciones predijeron buenos patrones de ROE y radiación en ambas bandas.

El diagrama de elevación predicho muestra la radiación ascendente deseada en 60 m y un patrón en forma de maní en 15 m, adecuado para DX, lo que me dejaba satisfecho.

#### **DETALLES DE CONSTRUCCIÓN**

En las simulaciones utilicé cable desnudo porque no tengo datos precisos de las propiedades de los cables aislados que tenía a mano. Construí la antena con estos últimos, por lo que la antena real sería ligeramente más corta que la simulada.

Compré tubos de PVC para las bobinas y los tornillos de una ferretería local, En un almacén de comestibles conseguí una tabla de cortar que convertiría en aisladores para el centro, los extremos y soportes colgantes y compré un balun 1:1.

Las bobinas de 26 µH consisten en 55 vueltas de alambre esmaltado extendido a lo largo de un tubo de PVC de 20 cm de longitud y 40 mm de diámetro. Es posible sustituir diámetro del PVC por otro, la inductancia será ligeramente diferente, pero esto se puede compensar fácilmente en el proceso de corte y recorte. Las bobinas se muestran en la Figura 2.

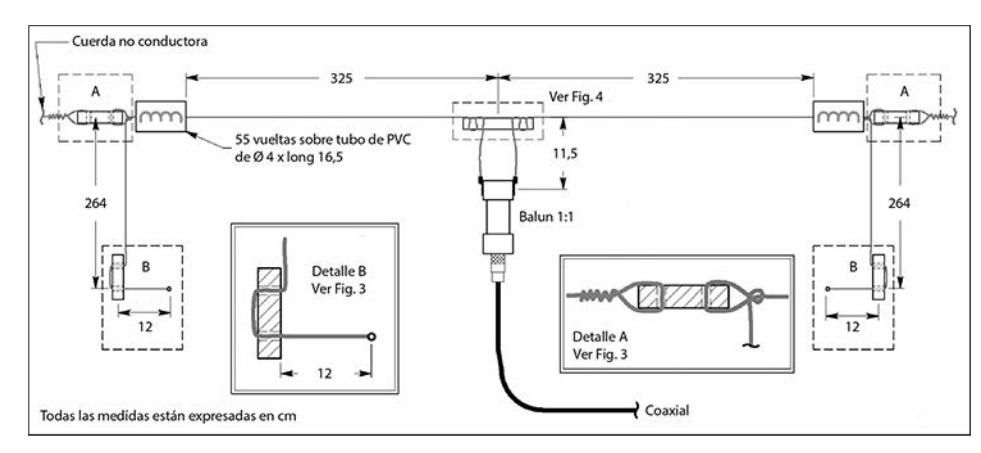

*Figura 1: La antena terminada cuelga entre dos soportes separados 8 m. Los aisladores de las secciones verticales actúan como contrapesos y los cables internos de las puntas de los dipolos son autoportantes.*

Ejemplar de libre circulacion

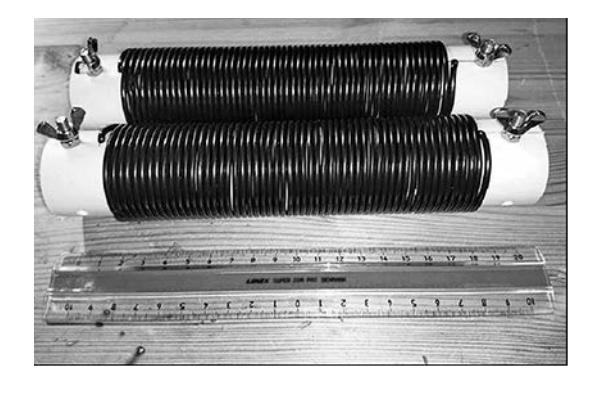

*Figura 2: Las bobinas de carga son 55 vueltas de alambre de cobre aislado de plástico extendido a lo largo de 17 cm sobre tubos de 40 mm de diámetro. Use terminales no ferrosos para reducir las pérdidas por calor*

Para facilitar la conexión del cable de la antena a la bobina utilicé tornillos no magnéticos en los extremos. Es importante que los tornillos y los materiales utilizados en las bobinas no sean magnéticos, de lo contrario podrían calentarse lo suficiente durante la transmisión como para derretir el PVC.

Utilicé dos aisladores para colgar el dipolo por fuera de las dos bobinas y dos más como pesos en las puntas para los segmentos verticales que se ven en la Figura 1. Las secciones cortas de cable dobladas hacia adentro en los extremos del dipolo son autoportantes. Los cuatro aisladores finales están hechos de una tabla de cortar de plástico de 1/2 pulgada. Córtelos a su gusto. Mis aisladores son de  $1$ " x  $2$ " (ver Figura 3).

Las conexiones del centro del dipolo pueden ser los ganchos de un balun comercial 1:1 hecho para ese propósito. Alternativamente, puede hacer una pieza aislante del material de la tabla de cortar, como se muestra en la Figura 4.

Opté por la solución del aislador central porque quería posibilitar el ajuste fino de la antena en 15 m sin necesidad de cortar el cable. Hice seis perforaciones de 1 x 5 pulgadas. El diámetro de los agujeros debe ser suficiente como para acomodar el cable de la antena.

Pase el cable a través de tres orificios y tire de manera apretada para que se bloquee en su lugar. Al aflojarlo un poco, es fácil hacer ajustes finos en la longitud para afinar la banda de 15 m. El extremo de alimentación del cable cuelga unos centímetros desde el aislador central hasta el balun 1:1.

Antes del ajuste fino, la antena se sintoniza en gran medida cortando los cables para obtener la menor ROE en la banda de 15 m. Las bobinas y las ramas de 60 m deben estar conectadas, ya que tienen una pequeña influencia en la ROE, toda vez que introducen algo de carga en los extremos del dipolo de media onda de 15 m. Sintonice la banda de 60 m cortando los cables en los extremos del dipolo.

La Figura 5 muestra el diseño inicial de EZNEC, mientras que la Figura 1 muestra las dimensiones de la antena tal como fueron construidas.

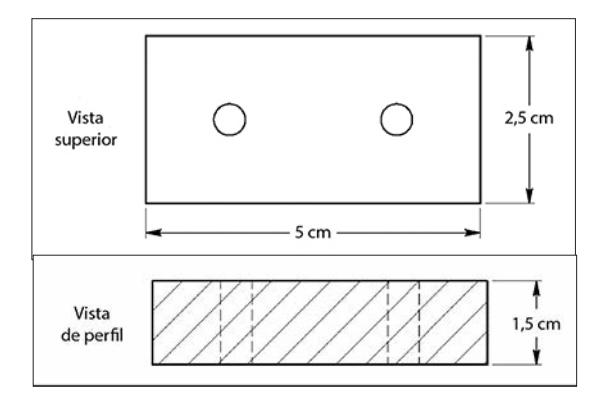

*Figura 3: Aisladores extremos y colgantes, hechos de una tabla de cocina plástica para cortar.*

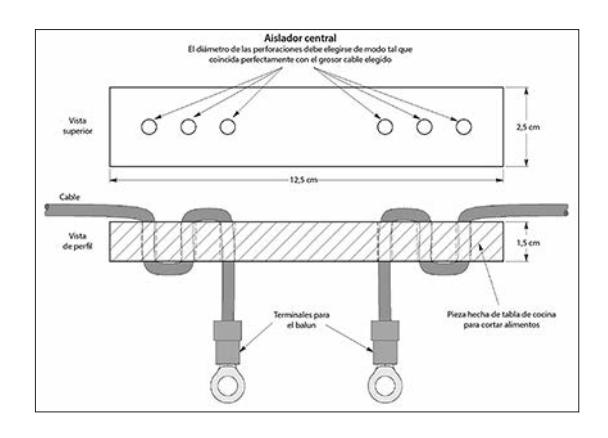

*Figura 4: El aislador central de la antena sostiene el balun*

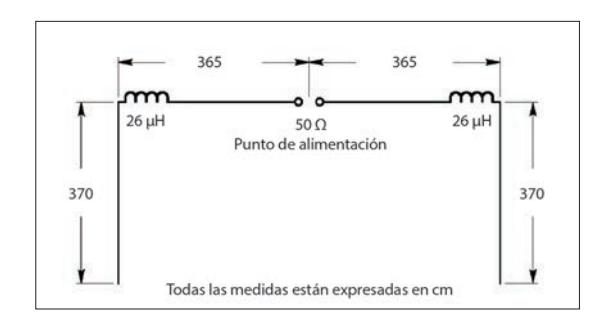

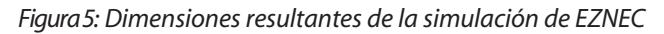

#### **USO COMO DIPOLO PORTÁTIL**

Disfruto de hacer radio en mis salidas y a menudo llevo esta antena conmigo. En lugar de la configuración en U invertida, trato de colgarla por el aislante inferior (Detalle B en la Figura 1) en una configuración de parte superior plana (Figura 6) entre algunos árboles. En esta configuración, se desajusta ligeramente en 60 m. Para compensarlo, hice algunos pequeños trozos de cable que conecto en los extremos.

A pesar de la baja altura sobre el suelo, la antena ha funcionado bastante bien. En 15 m, he realizado DXs con Japón, Argentina, Nepal y los EE. UU., y en 60 m puedo mantenerme en contacto con mis amigos radioaficionados de todo el sur de Noruega.

## **Carga artificial** MULTIBAND

*Por Luis Sánchez Pérez, EA4NH.*

#### **INTRODUCCIÓN**

Una carga artificial es uno de esos elementos que debe haber en el cuarto de radio. Esta tiene una impedancia puramente resistiva de 50 Ω en todas las frecuencias que se vayan a utilizar, por lo que la ROE que verá el transmisor será muy próxima a 1,0:1.

Una carga artificial se utiliza tanto en transmisión como en recepción. En transmisión nos permite realizar ajustes y medidas de potencia, armónicos y otras pruebas sin emitir al aire y sin molestar a otras estaciones. En recepción podemos realizar medidas de sensibilidad, figura de ruido, intermodulación, etc., sin recibir interferencias de otros transmisores.

Son fáciles de construir y relativamente económicas usando un conjunto de resistencias de carbón no inductivas, en paralelo, de un valor tal que el resultado sea lo más próximo a 50 Ω.

En muchas publicaciones se ha descrito la construcción de este tipo de cargas. En las bandas de HF el resultado es satisfactorio, no así en las bandas de VHF y UHF en las que la ROE aumenta según se aumenta la frecuencia.

Las cuestiones a tener en cuenta son básicamente dos: Obtener una carga de 50 Ω puramente resistiva de banda ancha con ROE muy cerca de 1,0:1, y cómo disipar el calor que se genera en la(s) resistencia(s).

El primer problema es fácil de resolver utilizando resistencias no inductivas y manteniendo el cableado muy corto para minimizar la inductancia y la capacidad parásita.

En lugar de utilizar un conjunto de resistencias conectadas en paralelo, es preferible utilizar una sola resistencia de 50 Ω no inductiva y de suficiente disipación de potencia.

El segundo problema no es lo es tanto: sin medidas adicionales, las resistencias pueden sobrecalentarse y destruirse en un tiempo relativamente corto, incluso a una potencia nominal.

Por tanto será necesario disponer la resistencia de 50 Ω sobre un disipador de calor de dimensiones adecuadas y con buen contacto térmico entre la resistencia y el disipador.

La resistencia debe montarse en el disipador con pasta térmica. La disipación puede mejorarse aún más si la resistencia y el disipador se enfrían activamente con un ventilador.

Es importante que la caja que aloje la carga artificial sea metálica para que haga pantalla de RF.

La carga artificial no bloqueará totalmente las señales que emitimos al aire sino que las atenuará. Si se emplea mucha potencia, nos podrán escuchar a distancias considerables.

#### **DESCRIPCIÓN**

Para la construcción de la carga de RF se utiliza una resistencia híbrida de 50 Ω tipo RFR 50-250, cómo la que se puede ver en la Figura 1.

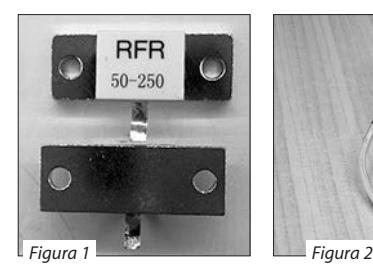

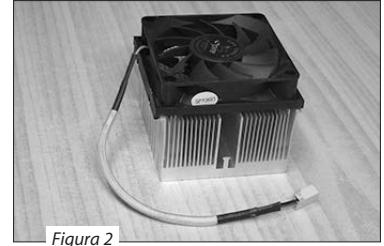

*Resistencia RFR 50-250 Disipador con ventilador*

Se trata de una resistencia de dimensiones de 25 x 10 x 4 mm con un valor de 50 Ω y una disipación máxima de 250 vatios. En el mercado oriental se puede adquirir fácil y económicamente.

Esta se montará sobre un disipador de aluminio de los utilizados en los procesadores de las computadoras, que van acoplados a un ventilador, tal como se puede ver en la Figura 2.

Para blindar el conjunto y sujetar el conector de salida, se emplea una caja de aluminio que irá sujeta al disipador y en uno de sus laterales colocaremos el conector de salida.

#### **CONSTRUCCIÓN**

Para la construcción de la carga realizaremos cuatro perforaciones de 3,5 mm en las esquinas de la caja, para su posterior sujeción al disipador.

La situación de estos agujeros no es crítica, aproximadamente a una distancia de 10 mm de los laterales de la caja.

También es preciso realizar una abertura rectangular un poco mayor que el tamaño de la resistencia, para poder fijar este elemento directamente sobre el disipador y las perforaciones necesarias para la fijación del conector de RF.

En la Figura 3 se puede ver la caja ya armada, los cuatro agujeros en las esquinas, la abertura rectangular para alojar la resistencia y en un lateral, las perforaciones correspondientes para la colocación del conector de RF.

Este conector puede ser del tipo SO-239 si la carga se va a utilizar en las bandas de HF, o bien un conector tipo N para el trabajo en bandas de VHF/UHF. La Figura 4 nos muestra estos conectores.

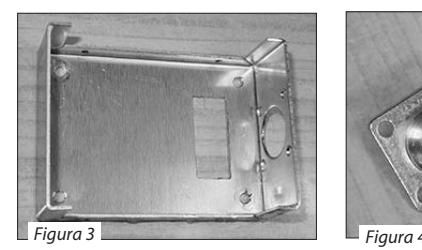

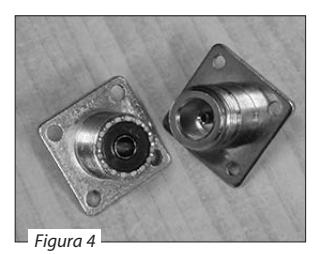

*Caja mecanizada*

*Conectores SO-239 y N*

A continuación, procederemos al montaje del disipador. Realizaremos cuatro agujeros en las esquinas, para lo que utilizaremos la caja ya armada como plantilla, teniendo la precaución de hacer coincidir el lateral de la caja donde irá colocado el conector con el lateral del disipador, para posteriormente conectar la carga con más facilidad.

También haremos dos agujeros para la sujeción de la resistencia usando como plantilla la propia resistencia. Estos seis agujeros se harán con una broca de 2,75 milímetros y después haremos el correspondiente roscado con un macho de 3 mm rosca métrica.

En la Figura 5 tenemos el disipador ya preparado para iniciar el montaje.

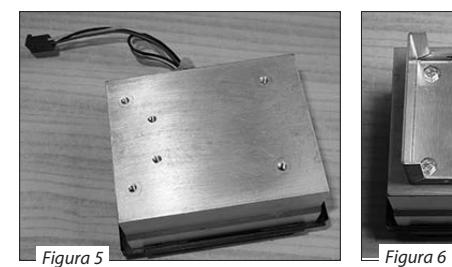

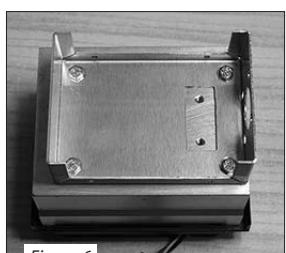

*Disipador Caja sobre disipador*

Al realizar las perforaciones es aconsejable empezar con una broca de menor diámetro, por ejemplo 2 mm y después repasar con la de 2,75 mm.

Como el aluminio es un metal blando y la viruta sale con cierta dificultad, es conveniente lubricar las brocas y los machos de roscar con aceite mineral o simplemente con un spray de los utilizados para aflojar tuercas, quitar el óxido, etc.

Una vez realizado el roscado y limpios el disipador y la caja, sujetaremos la caja al disipador por las esquinas, utilizando cuatro tornillos de 10 mm de longitud, tal como se puede ver en la Figura 6.

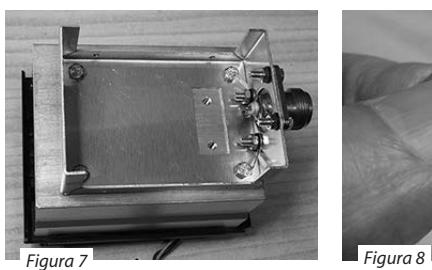

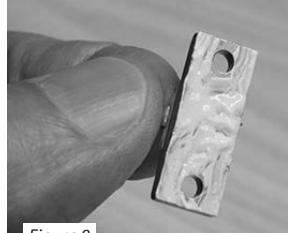

*Montaje del conector y terminales*

*Resistencia y pasta térmica*

Luego, colocaremos el conector de RF en su alojamiento y lo sujetaremos con cuatro tornillos y sus correspondientes tuercas.

En los dos tornillos de la parte inferior colocaremos dos terminales con el fin de que haya un camino de muy baja impedancia para la conexión con el cuerpo de la resistencia. La Figura 7 nos muestra el montaje.

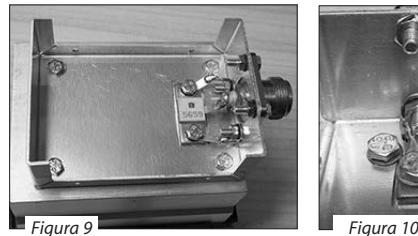

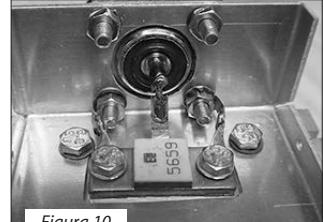

*Montaje terminado Detalle del montaje*

Seguidamente, procederemos a la colocación de la resistencia, a la que previamente habremos dado un capa de pasta térmica para una mejor disipación del calor, como se puede ver en la Figura 8. Colocaremos la resistencia en su alojamiento y la sujetaremos con dos tornillos al disipador.

En los tornillos de fijación colocaremos dos terminales, que posteriormente se soldarán a los colocados en el conector. Luego, soldaremos los terminales colocados en el conector con los de la resistencia y el terminal de la resistencia con el vivo del conector.

Es conveniente poner arandelas de presión en los tornillos que sujetan el conector y la resistencia para efectuar un buen contacto, ya que el aluminio puede tener una capa aislante debida a la oxidación.

La Figura 9 nos muestra el montaje terminado, mientras que en la 10 podemos ver detalles donde se aprecian los terminales soldados y el terminal de la resistencia unido al vivo del conector.

Antes de cerrar la caja haremos una inspección visual para cerciorarnos que se ha realizado el montaje correctamente.

Con un multímetro, preferentemente digital, comprobaremos que la resistencia entre el vivo del conector y masa sea exactamente de 50 Ω.

Las Figuras 11 y 12 nos muestran la carga terminada con la tapa de la caja colocada.

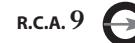

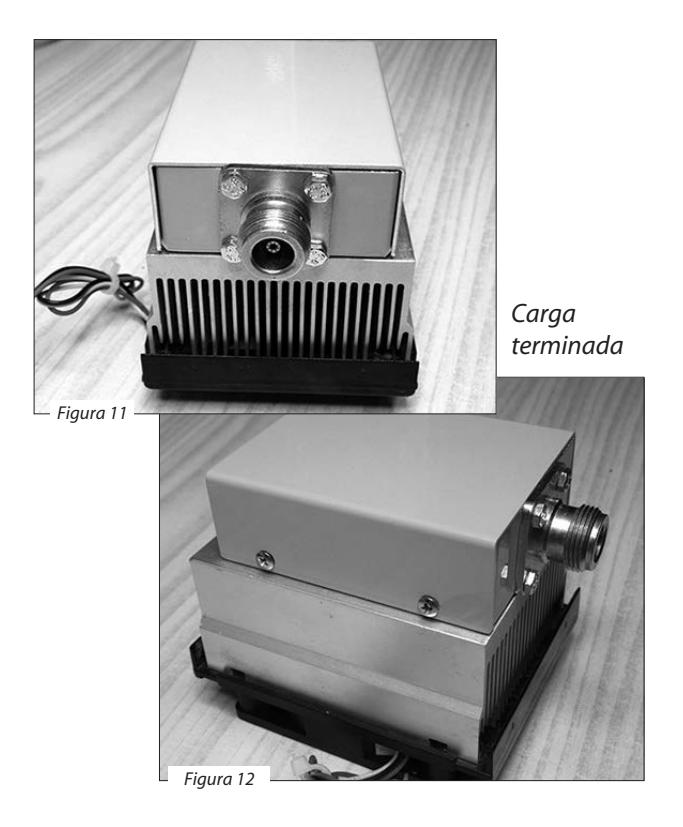

La Figura 13 nos muestra otro prototipo terminado en el que ha utilizado un conector SO-239 y también se ha colocado una rejilla de protección sobre el ventilador. Unas etiquetas en los laterales y unas patitas adhesivas en la parte inferior darán mejor apariencia al montaje. Por último, la Figura 14 nos muestra los dos prototipos, uno con conector SO-239 y otro con conector tipo N, dispuestos para las pruebas finales.

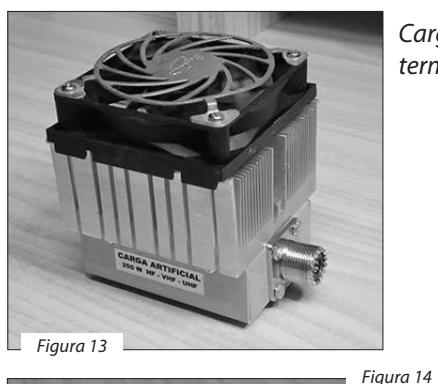

*Carga terminada*

*Dos prototipos*

**PRUEBAS FINALES**

Para las pruebas de la carga la conectaremos al transmisor intercalando el correspondiente medidor de ROE adecuado a las frecuencias en las que vayamos a comprobar el comportamiento de la carga.

Los prototipos se han probado en todas las bandas de HF, desde 160 metros hasta 10 metros y en todas las bandas la ROE es aproximadamente de 1,0:1. En las bandas de 2 metros y 70 centímetros, donde se han podido hacer pruebas algo más precisas, la ROE queda alrededor de 1,1:1.

Los testeos se han realizado con un medidor comercial en las bandas de HF y con un Bird 43 en VHF/UHF. No se han realizado pruebas en 1200 MHz por no disponer del equipo de medida adecuado. En cualquier caso, los resultados obtenidos son satisfactorios para el trabajo del radioaficionado, con la ventaja añadida de disponer de una carga artificial adecuada para todas las bandas de trabajo habituales.

También se la ha probado con un analizador MR100 con resultados satisfactorios. La Figura 15 nos muestra las lecturas obtenidas, donde se pueden apreciar la impedancia correcta de 50 Ω y la ausencia de capacidad o inductancia parásita. Estas pruebas se han efectuado en las bandas de 160 metros hasta 6 metros, que son las que dispone el analizador empleado.

Si la potencia aplicada a la carga es elevada o el tiempo de prueba se alarga, el disipador tomará una cierta temperatura, por lo que será preciso conectar el ventilador a una fuente de 12 V para disipar adecuadamente el calor producido.

Un refinamiento puede ser la utilización de un termostato que pondrá automáticamente en funcionamiento el ventilador cuando sea necesario. Incluso el circuito del termostato se puede colocar en el interior de la caja, ya que hay bastante espacio disponible. Queda al criterio del constructor la inclusión de este circuito.

*Pantallas del Analizador*

1.AA Ζ 100.000 50 ĴØ ЙЙ 14,100.000 0.0PF 14,100.000 Pul-И

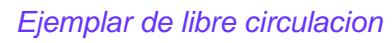

## en JT65, JT9, y FT8 **propagación**  Entendiendo la

*Por Carl Luetzelschwab, K9LA.*

A pesar de las pobres condiciones de HF, los aficionados trabajan mucho DX digital. Estos son algunos de los secretos de su éxito.

JT65, junto con JT9 y FT8, son modos digitales que encienden las bandas con contactos que normalmente no podrían lograrse solo con nuestros oídos. La explicación es que estos modos nos permiten "escuchar" señales muy por debajo del ruido. Eso es cierto, pero va más allá de eso. Implica un modo de propagación que está bien documentado, pero no es bien conocido. Analicemos un paso de la banda de 10 metros entre Spokane, Washington y Cleveland, Ohio (aproximadamente 2.886 kilómetros, un salto a través de la región F2 de nuestra ionosfera); para comprender lo que está sucediendo.

Usando el software de predicción de propagación VOACAP y asumiendo que estamos en el mes de octubre (un mes muy bueno para la propagación ionosférica a través de la región F2 en el hemisferio norte) a las 2100 UTC (un buen momento para la propagación de la región F2 entre Spokane y Cleveland en octubre), la MUF pronosticada (frecuencia máxima utilizable) en varios números de manchas solares suavizadas fue la de la Figura 1.

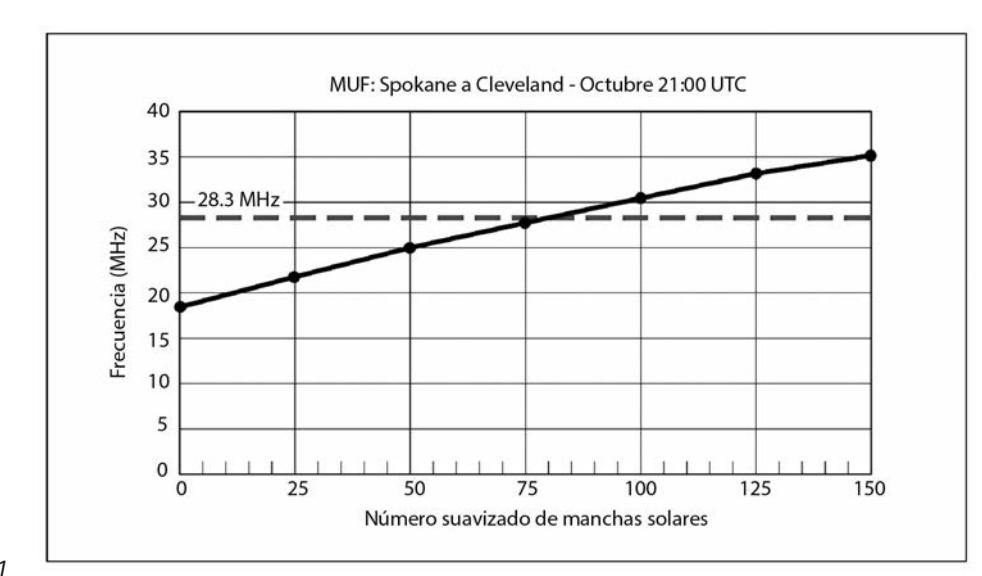

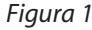

La sabiduría convencional nos dice que la propagación de la región F2 a 28.3 MHz solo debería sostenerse en este paso cuando el número de manchas solares suavizadas es superior a 75. Es cuando la MUF es mayor que la frecuencia de operación y se producen las condiciones para refractar la señal a la Tierra. Cuando la MUF es menor que la frecuencia de funcionamiento, la señal no se refracta suficientemente y se va al espacio, sin que llegue al objetivo. La Figura 2 representa estas dos condiciones.

Por lo general, en HF (aún en 10 metros), nuestro ruido está limitado por el ruido externo. Es decir, no podemos escuchar la MDS (Señal Discernible Mínima, también conocida como sensibilidad) de nuestros receptores alrededor de -133 dBm (la línea horizontal discontinua) en un ancho de banda de 500 Hz (típico de CW). Entonces, agregué un ambiente de ruido residencial hecho por el hombre en un ancho de banda de 500 Hz (la línea curva ascendente con puntos) a la Figura 3.

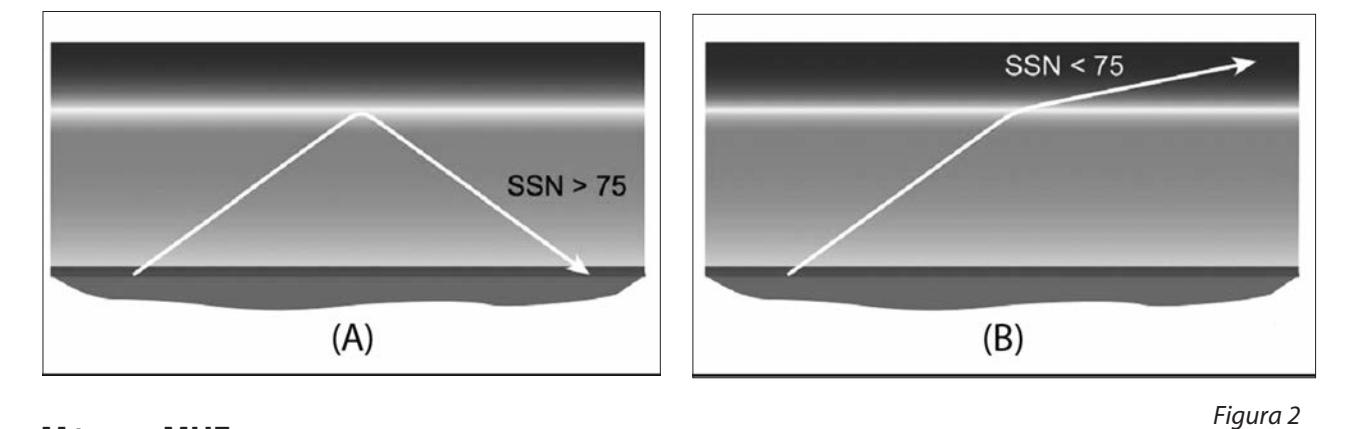

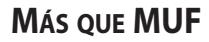

La MUF es solo la mitad de la historia; las pérdidas deben ser lo suficientemente bajas como para escuchar la señal de la otra estación. La potencia pronosticada de la señal frente al número de manchas solares suavizadas se da en la Figura 3, asumiendo CW, 100 W, antenas Yagi en ambos extremos del camino a 12 metros sobre el suelo promedio y un ambiente de ruido residencial. Cuando el número de manchas solares suavizadas es mayor que 75, la señal se refracta y su intensidad es bastante constante alrededor de -83 dBm, lo que se traduce en alrededor de S-7 (anotado en la gráfica) suponiendo S9 = -73 dBm y una unidad S de 5 dB (típica de los receptores que he medido).

La diferencia entre el S7 y el entorno de ruido artificial residencial es de aproximadamente 30 dB. La estación de Spokane podría reducir la potencia de 100 W a 100 mW y seguir siendo escuchado en Cleveland por las condiciones que acabo de explicar.

Hay que tener en cuenta que el VOACAP aún predice la intensidad de la señal cuando el número de manchas solares suavizadas es inferior a 75. En otras palabras, predice que la propagación aún es posible, aunque no se produzca la refracción pura. ¿Es esto un error en la parte de VOACAP? No, no lo es. VOACAP considera el mundo real.

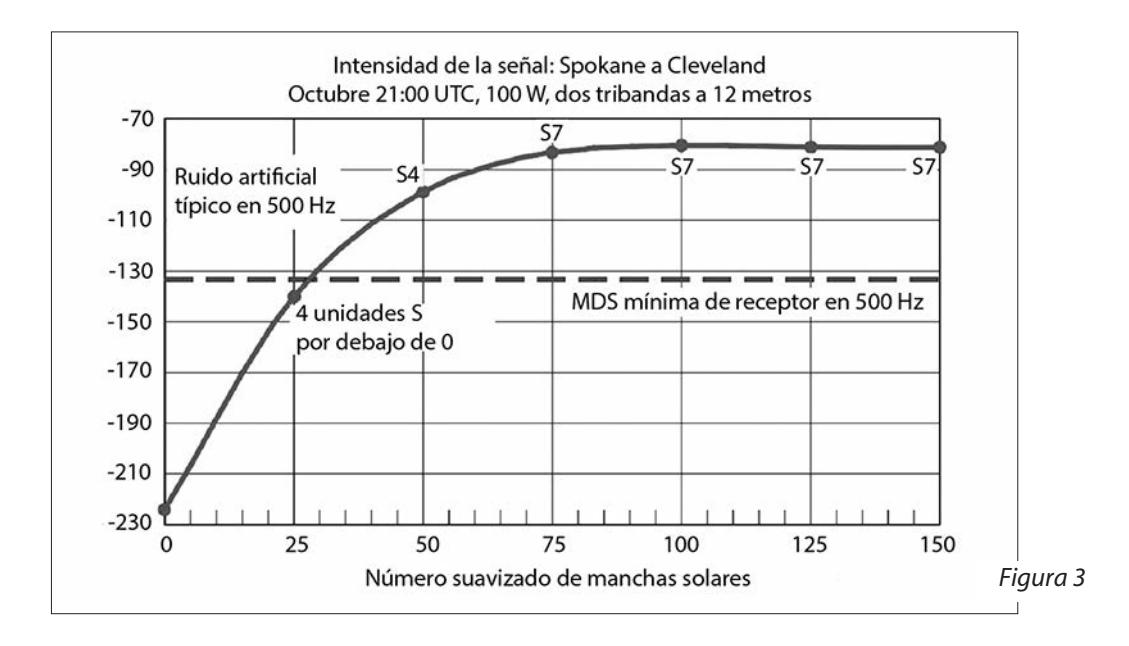

Ejemplar de libre circulacion

En el mundo real, las mediciones en muchos pasos han demostrado que todavía hay una señal legible, incluso cuando la MUF está por debajo de la frecuencia de funcionamiento. Esto se conoce como Modo de propagación por encima de la MUF, y VOACAP incluye la teoría de Phillips-Abel para hacer los cálculos necesarios para predecir la propagación en esta condición. La Figura 4 lo representa conceptualmente.

Si el mecanismo es de dispersión o refracción parcial, lo único en común es la pérdida adicional. Cuanto más baja es la MUF con respecto a la frecuencia de operación, mayor es la pérdida. El punto clave es que la propagación no se interrumpe bruscamente cuando la MUF es menor que ella.

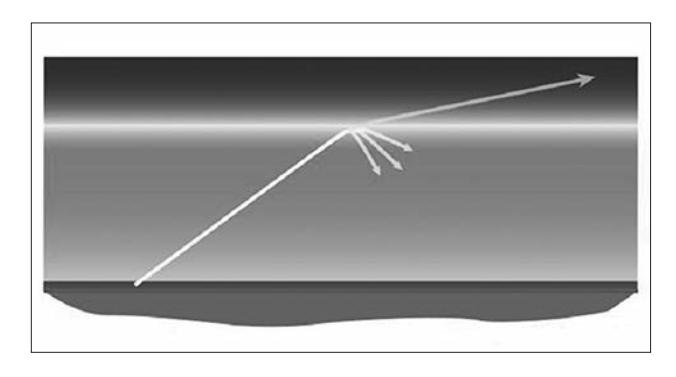

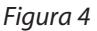

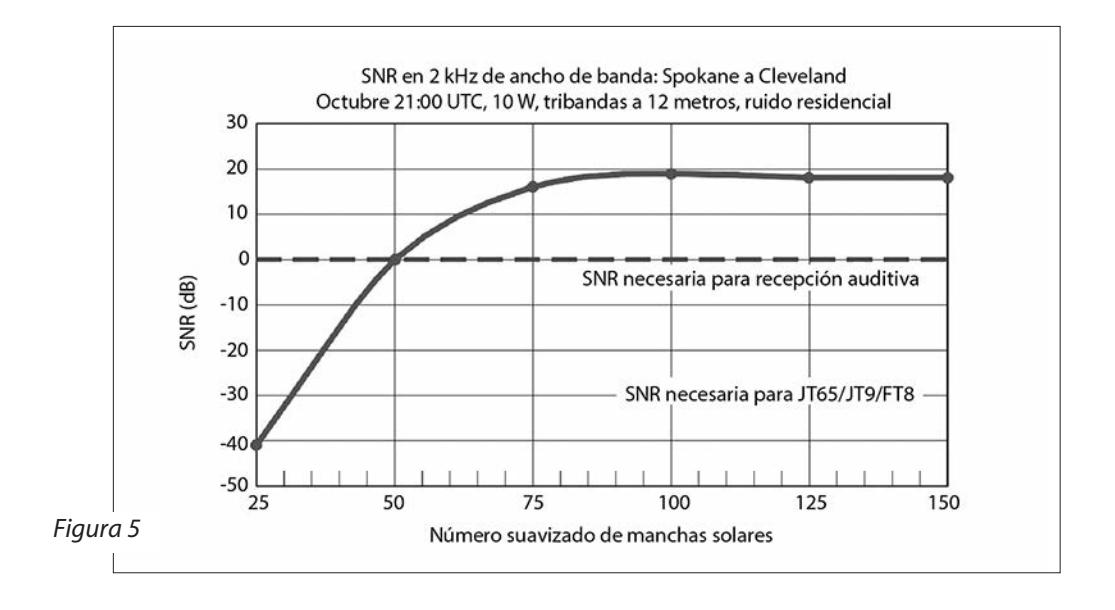

Debido a que estos modos digitales reportan SNR (relación señal-ruido), repasemos la Figura 3. También reduciremos a 10 W y usaremos un ancho de banda de 2 kHz. La SNR frente al número de manchas solares suavizadas se da en la Figura 5. Los datos para un número de manchas solares suavizadas de 0 no está ploteado para dar mejor resolución al resto.

Si la estación en Spokane opera en CW a 10 W, la estación en Cleveland debería poder decodificar la señal auditivamente cuando la MUF desciende a 25 MHz (de la Figura 1), que es una SNR de 0 dB (un valor realista para la mayoría de la gente). Por lo tanto, la recepción de CW auditiva mejora un poco con el Modo por encima de la MUF.

Sin embargo, utilizando JT65, JT9 o FT8, deberíamos poder hacer contactos hasta una MUF de alrededor de 23 MHz (nuevamente en la Figura 1). Esto supone que estos modos pueden decodificarse hasta una SNR de entre -22 dB y -26 dB. La banda de 10 metros puede estar "muerta" asumiendo la definición normal, pero JT65, JT9 y FT8 nos dan la posibilidad de seguir haciendo contactos cuando la MUF es incluso más baja en comparación con la frecuencia de operación.

Por lo que sé, la teoría de Phillips-Abel también debería aplicarse a 6 metros y la propagación esporádica E. Desafortunadamente, el VOACAP no incluye la banda de 6 metros, por lo que no puede usarse para las predicciones anteriores a la MUF en esa banda. Sin embargo, uno podría extraer las pérdidas de Phillips-Abel para el Modo por encima de la MUF de VOA-CAP, y luego aplicar estas pérdidas a datos de MUF en tiempo real (por ejemplo, para la región F2 en www.spacew.com/www/realtime.php).

#### **CONCLUSIÓN**

Hay una gran cantidad de RF volando a nuestro alrededor que está por debajo de nuestro nivel de ruido. En las bandas bajas, la MUF suele ser lo suficientemente alta como para permitir la refracción, por lo que los llamados modos "JT" son señales de decodificación por debajo del ruido. Pero en las frecuencias más altas, están decodificando señales que son el resultado del Modo por encima de la MUF.

## **Súmese a la revolución**

*Por Barry Feierman, K3EUI.*

e ha producido un cambio drástico en el mundo de las comunicaciones digitales en las bandas de HF, con un fuerte declive en la actividad de PSK31 durante los últimos meses e incluye a las señales de JT65.

Un nuevo modo digital conocido como FT8 (llamado así por sus desarrolladores, Steven Franke, K9AN, y Joe Taylor, K1JT) irrumpió en la escena en 2017 y rápidamente ganó terreno. Es fácil de usar, copia las señales a una relación señal/ruido (SNR) de aproximadamente -20 dB, ocupa un ancho de banda estrecha y es rápido.

No se puede tener una conversación con FT8; se trata de intercambiar señales distintivas y reporte de señales, al igual que JT65 y JT9. Sin embargo, FT8 hace el trabajo en mucho menos tiempo.

Veamos JT65. Ha sido bastante popular entre los aficionados porque ofrece un rendimiento excepcional para señales débiles, con decodificación hasta alrededor de -30 dB, mediante ingeniosas técnicas de modulación: envía 126 tonos de señalización sucesivas, utilizando una de las 65 frecuencias de audio posibles, enviadas una a la vez, con cada transmisión requiriendo 46.8 segundos en un ancho de banda de 176 Hz. Pero esto hace que JT65 sea un modo extremadamente lento, enviando el equivalente a aproximadamente tres palabras por minuto. Suponiendo que todo vaya bien, toma aproximadamente 5 minutos completar un solo contacto JT65. A ese ritmo, uno puede tomar algo mientras tanto y atender otros asuntos.

**FT8**

Tal vez haya quienes no les molesten los cambios lentos, pero comparemos el ritmo de JT65 con FT8. Un contacto FT8 transcurre a una velocidad mayor que JT65, con cada transmisión ocurriendo dentro de una ventana de 15 segundos.

Aunque FT8 no es tan sensible como JT65, intercambia información a un ritmo relativamente rápido de 12 palabras por minuto. Se puede llamar CQ, obtener una respuesta, responderla, intercambiar el grid locator y el reporte de señales, confirmar la recepción con un RRR y enviar 73 en menos de 2 minutos.

| <b>CANDLE VERUSE DELLE</b>                                                                                                    |                                            |        |           |                   |                       |                          |  |          | 280                  |
|----------------------------------------------------------------------------------------------------|--------------------------------------------|--------|-----------|-------------------|-----------------------|--------------------------|--|----------|----------------------|
| File Configurations View Mode Decode Save Tools Help                                                                                                    |                                            |        |           |                   |                       |                          |  |          |                      |
| <b>Band Activity</b>                                                                                                    |                                            |        |           |                   |                       | <b>Rx Frequency</b>      |  |          |                      |
| dR<br><b>UTC</b><br>DT Freq<br>Message<br>LUDIUU -12 -0.8 2593 ~<br>CO KUSNY ENSZ                                                                               |                                            | UTC    | dB        |                   | DT Freq               | Message                  |  |          |                      |
|                                                                                                    |                                            | 105330 |           |                   | $-5$ -0.7 1495 $\sim$ | CQ VK3LDB QF21           |  |          |                      |
| 105430<br>$-6$ -0.7 1430 $\sim$<br>K3EUI VK3LDB RRR                                                                                                    |                                            | 105345 | <b>Tx</b> |                   | $1495 -$              | <b>VK3LDB K3EUI FM29</b> |  |          |                      |
| $105430 - 15 - 1.2$<br>CO CO2JD EL83<br>$711 -$                                                                                                    |                                            | 105400 |           |                   | $-6$ -0.7 1430 $\sim$ | K3EUI VK3LDB -13         |  |          |                      |
| $105430 - 12 - 0.8$<br>$805 -$<br>N5LXN VK3ELH RRR                                                                                                    |                                            | 105415 | Tх        |                   | $1430 -$              | <b>VK3LDB K3EUI R-06</b> |  |          |                      |
| 105430<br>$-9$ -1.0 1201 $\sim$<br>K3EJJ ZL2DD 73                                                                                                    |                                            | 105430 |           |                   | $-6$ -0.7 1430 $\sim$ | K3EUI VK3LDB RRR         |  |          |                      |
| 105430<br>KM4KLB WD5RAH R-10<br>$2 - 0.2$ 1321 ~                                                                                                    |                                            | 105445 | Tx        |                   | $1430 -$              | VK3LDB K3EUI 73          |  |          |                      |
| $105430 - 11 - 1.2$ 1840 ~<br>CO CO3JA EL93                                                                                                    |                                            | 105500 |           |                   | $-6$ -0.7 1430 $\sim$ | K3EUI VK3LDB 73          |  |          |                      |
| $105430 - 10 - 0.92390$ ~<br>YC8OBM WR4K EM73                                                                                                    |                                            |        |           |                   |                       |                          |  |          |                      |
| ----------------                                                                                                    |                                            |        |           |                   |                       |                          |  |          |                      |
| $105500 - 6 - 0.71430$ ~<br>K3EUI VK3LDB 73                                                                                                    |                                            |        |           |                   |                       |                          |  |          |                      |
| $105500 - 12 - 1.7711$ ~<br>CO CO2JD EL83                                                                                                    |                                            |        |           |                   |                       |                          |  |          |                      |
| $105500 - 11 - 0.8805$ ~<br>N5LXN VK3ELH 73                                                                                                    |                                            |        |           |                   |                       |                          |  |          |                      |
| $105500 - 13 - 1.0$ 1560 ~<br>7L4IOU VK1DW R-10                                                                                                    |                                            |        |           |                   |                       |                          |  |          |                      |
| $105500 - 13 - 1.2$ 1840 ~<br>CO CO3JA EL93                                                                                                    |                                            |        |           |                   |                       |                          |  |          |                      |
| $-5 - 0.92390$ ~<br>105500<br>YC8OBM WR4K EM73                                                                                                    |                                            |        |           |                   |                       |                          |  |          |                      |
| 105500<br>$-2$ -0.8 2491 $\sim$<br>YC8OBM KG5WR EM12                                                                                                    |                                            |        |           |                   |                       |                          |  |          |                      |
|                                                                                                    |                                            |        |           |                   |                       |                          |  |          |                      |
| Log QSO<br>Stop<br>Monitor                                                                                                    | Erase                                      | Decode |           |                   | Enable Tx             | Halt Tx                  |  | Tune     | <b>ID Men</b>        |
| 7,074,000 000<br>÷l.                                                                                                    |                                            |        |           | Generate 8td Msgs |                       |                          |  |          | <b>Next Now Pwr</b>  |
| <b>TX</b> event1st                                                                                                    | $\overline{1}$<br><b>VK3LDB KSEUI FM29</b> |        |           |                   |                       |                          |  |          | $\sim$ $\times$      |
| DX Call DX Grid<br>$Tx$ 1430 $Hz - Tx - Rx$<br>$-80$                                                                                                    |                                            |        |           |                   |                       |                          |  | $C = 24$ |                      |
| VK3LDB<br>QF21<br>Rx 1430 Hz = Rx - Tx<br>60                                                                                                    |                                            |        |           |                   |                       |                          |  |          |                      |
| 10276 ml<br>Az: 260<br>P Lock Tx=Rx                                                                                                    | VK3LDB K3EUI R-06                          |        |           |                   |                       |                          |  | r.       | 国                    |
| 40<br>Lookup<br>Add<br>Report $6 \div$                                                                                                    | <b>VK3LDB K3EUI RRR</b>                    |        |           |                   |                       |                          |  |          | x <sub>1</sub><br>v. |
| 20<br>P Auto Seq<br><b><i>⊽</i> Call 1st</b>                                                                                                    | VKSLDB K3EUI 73                            |        |           |                   |                       |                          |  |          | $x_1$                |
| 2017 Oct 05<br>$L_0$<br>10:55:29                                                                                                    | <b>CQ K3EUI FM29</b>                       |        |           |                   |                       |                          |  | W.       | x                    |
| 65 dB                                                                                                    |                                            |        |           |                   |                       |                          |  |          |                      |
| FT8 Last Ty: W3 DR KSFL8 28 HULLED HULLED HULLED HULLED HULLED HULLED HULLED HULLED HULLED HULLED HULLED HULLED HULLED HULLED HULLED HULLED<br><b>Receiving</b> |                                            |        |           |                   |                       |                          |  |          | 14/15 ND:6n          |

*Figura 1: Contacto entre K3EUI y VK3LDB en 40 metros*

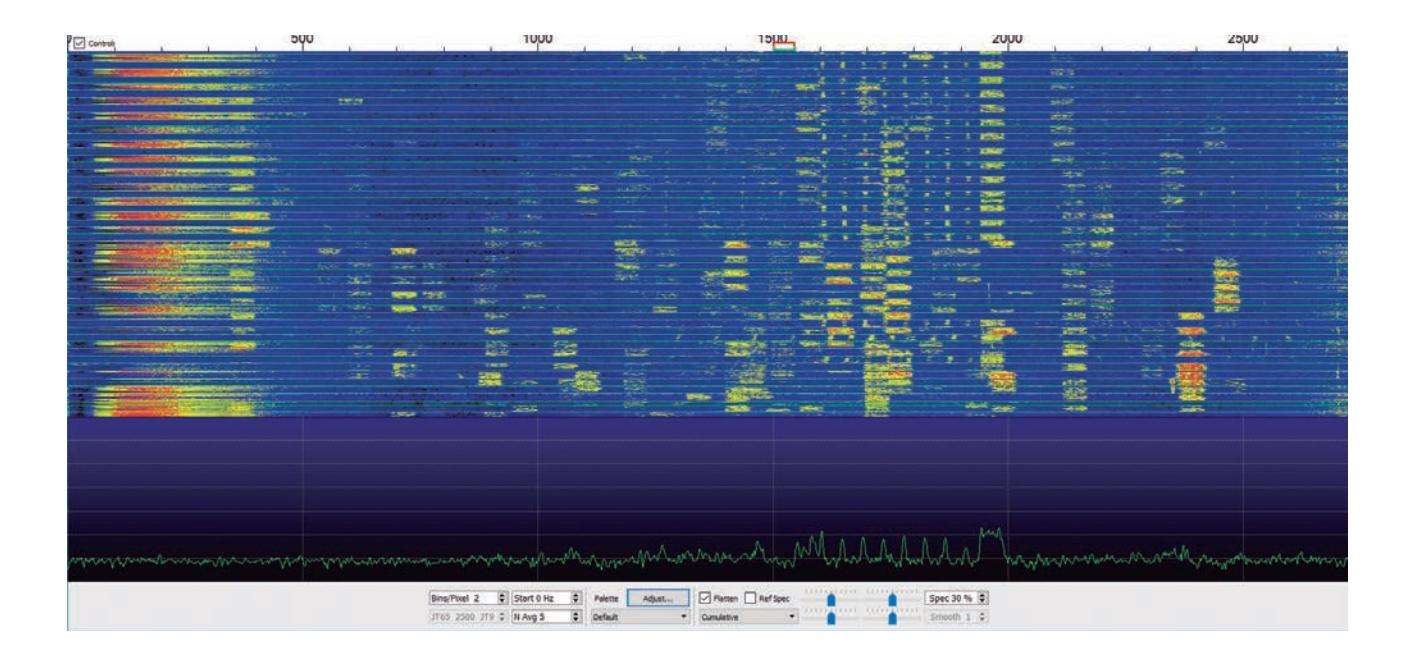

#### **PRIMEROS PASOS CON EL SOFTWARE WSJT-X**

El software para operar FT8 y otros modos JT se llama WSJT-X (versión 1.8) y está disponible en la página de inicio de K1JT en https://physics.princeton.edu/pulsar/k1jt/wsjtx.html, para usuarios de Windows, Linux y Mac.

Cuando inicie WSJT-X, verá dos ventanas: una principal con menús para la configuración, opciones y la información que se está decodificando, y otra separada para la cascada combinada y la visualización del espectro. Cada una de ellas se puede mover y cambiar de tamaño para adaptarse a sus preferencias y la resolución del monitor.

La ventana de cascada/espectro representa las frecuencias de audio a lo largo del eje horizontal. El eje vertical representa el tiempo a intervalos de 15 segundos y también la intensidad de la señal en dB. Existen opciones para ajustar los bins / pixel, la frecuencia de inicio y el patrón de promedio, pero por el momento podemos dejarlos en sus configuraciones predeterminadas.

La intensidad de señal de cada señal FT8 se puede estimar por su amplitud máxima con respecto al nivel de ruido promedio. A menudo, dos señales FT8 se superpondrán en cierta frecuencia, pero el software hace un excelente trabajo al separar los mensajes individuales. La Figura 1 muestra actividad en la banda de 40 m

(7074 kHz) en las horas previas al amanecer.

A la izquierda, todas las estaciones copiadas, enumeradas en orden de tiempo y frecuencia de audio. Puede verse las señales distintivas, la frecuencia de audio relativa (tono) de cada estación, la intensidad de señal recibida (dB) y cualquier diferencia en la precisión del reloj (DT) con la estación que está recibiendo y el reloj de la propia computadora (segundos). En la ventana de frecuencia de recepción de la derecha, se puede ver que VK3LDB llamó CQ a las 10:53:30 UTC (primer renglón en verde), a quien le respondí a las 10:53:45 UTC (segundo renglón en rojo).

Cada transmisión posterior representa los pasos de nuestro contacto cuando intercambiamos grillas (FM29 y QF21), reporte de señales (WSJT-X midió automáticamente su señal, le dio un -06 dB y me dio un -13 dB) y, finalmente, un reconocimiento de nuestro contacto con mensajes RRR y 73 al final.

Obviamente, la banda de 40 metros estaba abierta desde Filadelfia a Australia a esta hora del día; era temprano en la mañana en Pensilvania y casi anochecía en Australia. Estaba usando 10 W con una antena vertical casera de 10,5 metros de altura amarrada a un árbol, con dos radiales de igual longitud sobre el suelo.

Cada mensaje (que se muestra en el cuadro inferior GENERATE STD MSGS) se envía en la siguiente ventana disponible de 15 segundos, después de recibir una respuesta de la estación que está trabajando.

En la parte inferior izquierda de esta ventana, arriba de RECEIVING (en verde), hay una escala vertical, de 0 a 90, que muestra la potencia total de todas las señales de audio recibidas (como el S-meter de su transceptor), que en este momento lee 70 dB. No se busca recibir ni demasiado ni muy poco audio.

La ventana roja debajo de LOG QSO es para ingresar la frecuencia del VFO de la radio (importante si envía sus datos a PSKReporter), así como las opciones para configurar sus frecuencias de TX y RX de audio; y una casilla de verificación opcional para BLOQUEAR el audio de su transmisión al audio recibido de la estación que está trabajando.

Sin embargo, en situaciones de pile-up con estaciones de DX raras, uno busca transmitir en alguna frecuencia despejada de cualquier lugar de la cascada. Recuerde que debe dejar bloqueado el VFO del transceptor en la frecuencia operativa FT8 (en este caso, 7074.0 kHz). En ningún momento se "sintoniza" la radio.

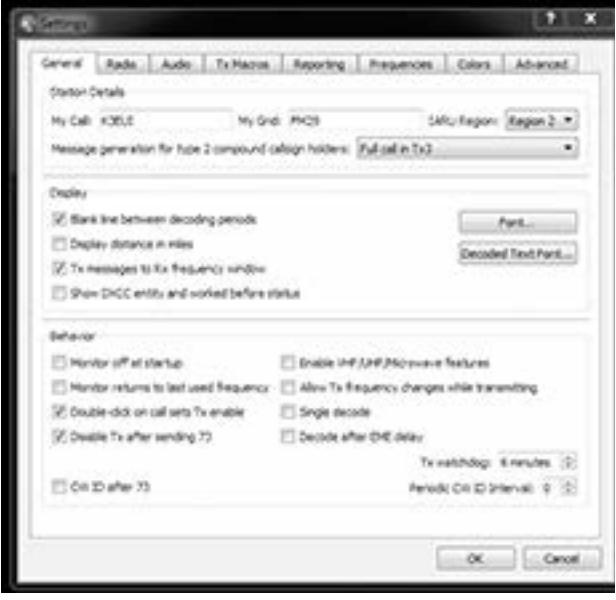

*Figura 2: Opciones de la pestaña General*

El botón WSJT-X MONITOR debe estar habilitado para recibir, y por supuesto, para transmitir la primera vez (como llamar CQ, por ejemplo) se debe activar el botón ENABLE TX (que cambia de color).

#### **NAVEGANDO POR LOS MENÚS DE CONFIGURACIÓN**

Primeramente, es necesario configurar el software, comenzando por la opción SETTINGS del menú FILE en el ángulo superior izquierdo (o simplemente tomando el atajo con la tecla F2).

Como se ve en la Figura 2, necesitará ingresar los datos MY CALL (señal distintiva) y MY GRID (grilla de cuatro caracteres) de su estación. Si no conoce su grid, puede calcularlo con cualquiera de las numerosas herramientas disponibles en línea. En DISPLAY, habilite la opciones uno y tres (también la dos, si prefiere las distancias en millas), y en BEHAVIOR, las opciones tercera y cuarta. Una característica importante de esta ventana son los botones FONT y DECODED TEXT FONT, en los que puede hacer clic para que coincidan el tamaño y tipo de letra de su preferencia. En BEHAVIOR, habilitar la opción de DOBLE CLIC EN LLAMAR SETS TX ENABLE. De esta forma, no hay que presionar constantemente el botón ENABLE TX.

También habilite DISABLE TX AFTER SENDING 73, que es una especie de válvula de seguridad que impide las transmisiones continuas, incluso después de que haber completado un contacto con el mensaje 73. Debajo de la pestaña RADIO, como se muestra en la Figura 3, se puede elegir el método de conmutación al modo de transmisión. Si elige CAT CONTROL, debe elegir el puerto serie correcto, la velocidad y los valores de paridad para su transceptor.

Elija VOX (conmutador operado por voz) si utiliza una interfaz que responde al audio de su computadora o si tiene la intención de permitir que su transceptor cambie de recepción a transmisión con su propio circuito VOX.

Actualmente, muchas interfases utilizan una conexión USB a la computadora para configurar un puerto COM virtual. Para estos, deberá ingresar el número de puerto COM virtual y seleccionar RTS o DTR. Tenga en cuenta que hay un botón TEST PTT y un botón TEST CAT para asegurarse de que su circuito PTT esté funcionando.

El siguiente paso, que se muestra en la Figura 4, es seleccionar la pestaña AUDIO y en SOUND CARD elegir el dispositivo de sonido, tanto para INPUT (recibir) como OUTPUT (transmitir). En mi caso, estaba usando una RIGblaster Advantage de West Mountain Radio como interfaz USB externa, identificada en el puerto USB 6 de mi computadora. Algunas radios modernas tienen dispositivos de sonido USB interno, que también se pueden seleccionar en este menú. Tenga en cuenta que seleccioné MONO para recibir audio y BOTH (ambos, canales izquierdo y derecho) para transmitir. Puede elegir lo que sea que funcione para su radio y computadora, pero tenga cuidado; algunos de los primeros transceptores Kenwood de HF, en SSB, por ejemplo, tienen el audio de los canales izquierdo y derecho invertidos en los pines USB, por lo que es posible que tenga que elegir BOTH para el audio de salida. La Figura 5 es la opción para seleccionar sus opciones de LOGGING QSO e informar las estaciones que recibe copia en la página web PSKReporter (https://www.pskreporter.info/pskmap). Es una herramienta valiosa que realiza un seguimiento de las señales de modo digital recibidas en todas las bandas, en una variedad de modos.

Grend Falls Auto Dutteres Aspatha Presumon Colors Advanced Fig. (Specific ONIS) Political 14 D **PTT He Bud** CAT Control 0 km  $0.09$ Senateurs (COM) Send Part Parameter  $6<sup>th</sup>$ **C km** Parts CORD Bautifune: (2000) Transmit Audio Source Cata fire C: Rear Date **B. Franchis** O Sewn a to Node Sho Box C USB C Detailed O One  $\bullet$ **B** None **Handahuka Solit Covered** Il fore @ JONNOFF @ Harding  $0.56$ O Paint **Parce Control Lines** Text CAT Text PTT **AND OK COLLECT DESCRIPTION** 

*Figura 3: Opciones de la pestaña Radio y control de PTT*

Por último, en la ventana principal, debe elegir el MODO (FT8 en nuestro caso) y elegir la velocidad de decodificación en DECODE. Personalmente, selecciono la opción FAST (rápido), que funciona bien en mi computadora.

#### **YENDO EN PILOTO AUTOMÁTICO**

Los intercambios FT8 son tan rápidos que la mayoría de los operadores prefieren usar la opción de "piloto automático" llamada "Auto Sequence", ubicada en la casilla a la derecha de la fecha y hora en la pantalla principal. Cuando habilite esta casilla, WSJT-X responderá automáticamente a los mensajes que recibe durante un contacto.

Por ejemplo, si decodifica a alguien que llama a CQ, responda simplemente haciendo doble clic en el texto decodificado. WSJT-X responderá transmitiendo un intercambio de señales distintivas y su cuadrícula. Si recibe de la otra estación una respuesta de formato correcto, el programa enviará la siguiente respuesta (un RRR) automáticamente, sin que Ud. intervenga de ninguna manera. Esto no quiere decir que simplemente puede sentarse y dejar que WSJT-X llame CQ y haga contactos en FT8 por usted. Sí, puede configurar WSJT-X para llamar CQ y responder automáticamente cuando decodifique una respuesta, pero una vez que el contacto haya sido completado, no volverá a hacerlo. El siguiente CQ debe ser iniciado manualmente. Lo mismo vale para responder un CQ. Una vez que complete un contacto, WSJT-X no buscará otro. Depende de usted mirar el texto decodificado y decidir qué llamado desea responder.

#### **EN EL AIRE**

Con los elementos del menú configurados y guardados, lo próximo es elegir una frecuencia y escuchar la actividad. Consulte la lista de frecuencias en la Tabla 1. No olvidará los dulces y lentos sonidos de los tonos FT8 una vez que los escuche. Son mucho más cortos que los de más lentos de JT65, que suelen aparecer 2 kHz más arriba en la banda.

Recuerde que la mayoría de las estaciones operan con poca potencia, a menudo QRP (menos de 5 W), por lo que comience con solo unos pocos vatios y vea quién lo escucha. Usar más energía de la necesaria se considera una descortesía y no le asegurará contactos. No utilice el filtro de 500 Hz. Mantenga el pasabanda de una conversación normal, en 2 ó 3 kHz. Probablemente, sea mejor transmitir con un tono medio entre 1000 y 2000 Hz en la cascada. Nunca use ningún tipo de procesador de voz, noise blankers ni programas de reducción de ruido. Observe la marcación de ALC cuando transmita, siempre debe medir cero (o ALC dentro de la zona mínima, si su instrumento usa ese método) para evitar cualquier distorsión.

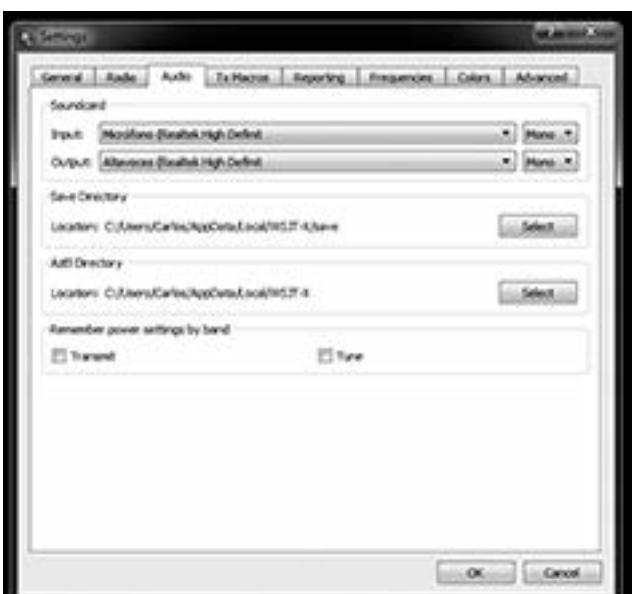

*Figura 4: Opciones de entrada y salida de audio*

Una vez que se acostumbre, FT8 es emocionante. Simplemente haga doble clic en el mouse en un CQ decodificado para iniciar la "danza" del contacto. Si no puede decodificar las señales, verifique la hora del reloj de su computadora. Lo más probable es que esté desfasado unos segundos, o bien, operando en LSB en lugar de USB. Por supuesto, asegúrese de que el botón MONITOR esté encendido.

Dedíquele un tiempo a FT8 y se sorprenderá de lo que pueden hacer unos pocos vatios y una simple antena.

*Figura 5: Logging y opciones de PSKReporter*

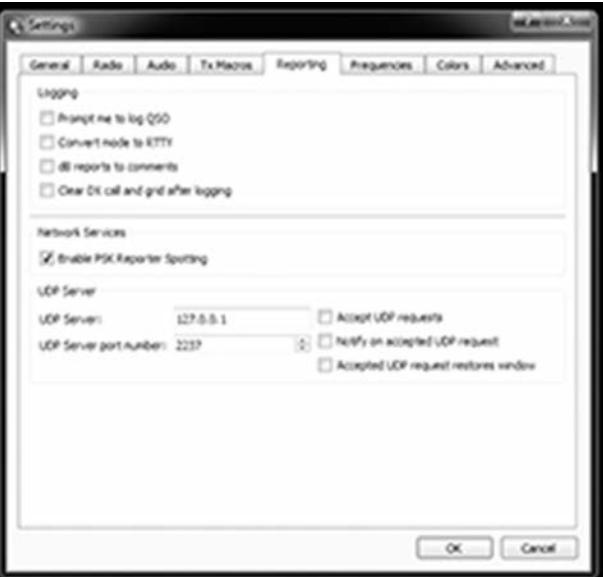

*Por Rick Lindquist, WW1ME.*

Durante las décadas de la Guerra Fría entre los EE. UU. y la URSS, ambos bandos consideraron la radioafición como un activo estratégico potencial. Documentos desclasificados, hoy disponibles en línea en la Sala de Lectura Electrónica del sitio web de la Agencia Central de Inteligencia (CIA), que incluyen traducciones extraídas de artículos en las revistas de Radio Amateur del Bloque Este, como así también evaluaciones de clubes, grupos, capacitación técnica y actividad -aún información del equipo de la estación derivada de las tarjetas QSL-, ofrecen una nueva visión de cómo se utilizó y percibió la Radioafición en ambos lados de la Cortina de Hierro.

Lanzado como parte de los requisitos establecidos por la Ley de Libertad de Información (Freedom of Information Act -FOIA-) para las agencias federales, anteriormente los documentos desclasificados sólo estaban disponibles a través de un sistema cerrado de los Archivos Nacionales de los EE.UU.

Estos, relacionan la información fácilmente disponible en forma de traducciones extraídas de artículos de revistas de radioafición del Bloque Este, así como evaluaciones de clubes, grupos, capacitación técnica y actividad, incluso información del equipamiento de las estaciones, derivada de las tarjetas QSL del día.

Muchos de los PDFs, tachados y "desinfectados", parecen copias escaneadas de copias de copias, y pueden ser difíciles de descifrar. La radioafición no es el único tema, aunque una búsqueda con esa palabra clave dará muchos éxitos. Desafortunadamente, los documentos no se pueden buscar individualmente.

#### ESTE CONTRA OESTE

La CIA vigilaba las actividades aleatorias de radioaficionados en general, y en particular en el Bloque soviético. Varios documentos revelan la dicotomía entre la búsqueda en gran medida de ocio a través de la radioafición en los EE.UU., y la versión mucho más institucionalizada de la URSS.

Detrás de la Cortina de Hierro, la radio amateur era vista como una actividad patriótica, con radioaficionados como servidores del estado, aunque no sin cierto

prestigio, ya que ellos estaban en contacto con, o al menos escuchaban, emisiones del mundo exterior.

Los contenidos del archivo revelan cómo los gobiernos del bloque soviético durante la Guerra Fría controlaron estrictamente la radioafición e intentaron "colectivizarla" al servicio del estado, como un medio para mejorar la experiencia tecnológica de los jóvenes; de hecho, todos los "radioaficionados" pertenecían a clubes, y no todos eran aficionados "per se", sino tecnólogos legos.

Las estaciones individuales de radioaficionados no surgieron en la URSS hasta mediados y finales de la década de 1950, cuando las ventajas de este enfoque para el estado se hicieron evidentes. El equipo de radio de un aficionado en el bloque soviético era habitualmente construido en casa, aunque los componentes eran escasos. Más sobre esto más adelante.

Los aficionados occidentales de esa época eran mucho más propensos a preocuparse por las últimas ofertas de National, Hallicrafters o Collins, el DX exótico escuchado y trabajado y, ocasionalmente, cómo cumplir con la gran cantidad de reglas de la FCC en aquel momento.

#### EXPLORANDO LA RADIOAFICIÓN COMO UN "ACTIVO"

La CIA al menos consideró la posibilidad de que la radioafición pudiera ser cooptada como un activo de recolección de información.

El autor de un memorando secreto de 1948, "Responsabilidad para detectar las actividades de las estaciones de radioaficionados autorizadas de los EE.UU. que son de interés para las autoridades de inteligencia de comunicación de EE.UU.", reflexionó sobre el monitoreo de operadores con licencia y de "transmisiones clandestinas", ya sea para seguridad interna, razones de cumplimiento de la ley o recopilación de inteligencia extranjera.

**Ia RADIOAFICI** 

LA GUERRA FR

*"Con toda probabilidad, el contenido de inteligencia extranjera es prácticamente insignificante"*, concluyó el autor.

Un memorándum de 1949 discutía la contratación de radioaficionados ciudadanos alemanes legalmente autorizados para operar en la zona de los EE.UU., *"que podrían ser de utilidad en el período inmediatamente posterior a un estallido de hostilidades."*

Un informe de la CIA de 1954 señalaba que los DXistas soviéticos se habían acostumbrado a comunicarse en inglés en los concursos que, según dijo, eran considerados universalmente como *"un juego gigantesco, gigante, que definitivamente separa a los hombres de los niños*." El informe cita [tachado] que *"nunca escuchó ningún comentario conversacional adicional o comentarios de posible valor de inteligencia*."

Otro memorándum de 1949 de la CIA, "Explotación

de radioaficionados", afirmaba: *"Excepto por las posibilidades en el campo del contraespionaje, se cree que la explotación de aficionados con referencia a la* URSS y los satélites podría conducir, en el mejor *los casos, únicamente a información relativa a la* ubicación de los transmisores de aficionados, un el *mento de dudoso valor de inteligencia*."

Unos años más tarde, en 1955, un reporte d la CIA de "información no evaluada" señal que el gobierno de Alemania Oriental había ordenado la interceptación sistemática de*"todo el tráfico de radio de radioaficionados de Alemania Occidental"*, con especial atención *"a los mensajes en los que los aficionados revelan la construcción de su estación e intercambian consejos técnicos*." La orden requería registrar estas comunicaciones y enviar las cintas regularmente al gobierno.

Aunque no se dio ninguna razón para la orden, *"se cree que las experiencias técnicas de los aficionados de Alemania Occidental y sus posibilidades técnicas deben ser sistemáticamente explotadas*." Un informe de información fuertemente tachado de 1953 indicó que sólo los miembros de la Sociedad de Deportes y Tecnología controlada por el Partido Socialista podrían solicitar una licencia de aficionado en Alemania del Este, "*después de que se hayan hecho las recomendaciones apropiadas*."

#### REGULACIÓN Y CONTROL

Podría decirse que la tecnología inalámbrica en general estaba bajo el control más estricto en Alemania Oriental (la República Democrática Alemana). Un informe de 1953 proporcionó información "sobre telecomunicaciones, monitoreo de radio e instalaciones de alta frecuencia", diciendo: *"La monitorización se lleva a*

*cabo en grandes dificultades, porque, por un lado, re la instalación para localizar transmisores ilegales o para* *observar una cierta frecuencia, mientras que, por otro lado, está prohibido hacer una búsqueda de dirección. Por lo tanto, la instalación de monitoreo se ve obligada a realizar una búsqueda de direcciones de manera ilegal."*

En este sentido, la información secreta en un informe de 1953 decía que, si bien no había restricciones para comprar una radio en Checoslovaquia, "*escuchar al grupo, así como divulgar lo que se escucha, está prohibido y considerado como actividad antiestatal."* El delincuente podría obtener 3 años en la cárcel checa. Los aficionados, e incluso los oyentes de onda corta (SWL), debían informar transmisores no registrados al Ministerio de Correos en Praga.

Un párrafo más oscuro en el mismo documento contaba que cuando el distintivo de llamada de un radioaficionado era "cambiado o anulado", el Ministerio de

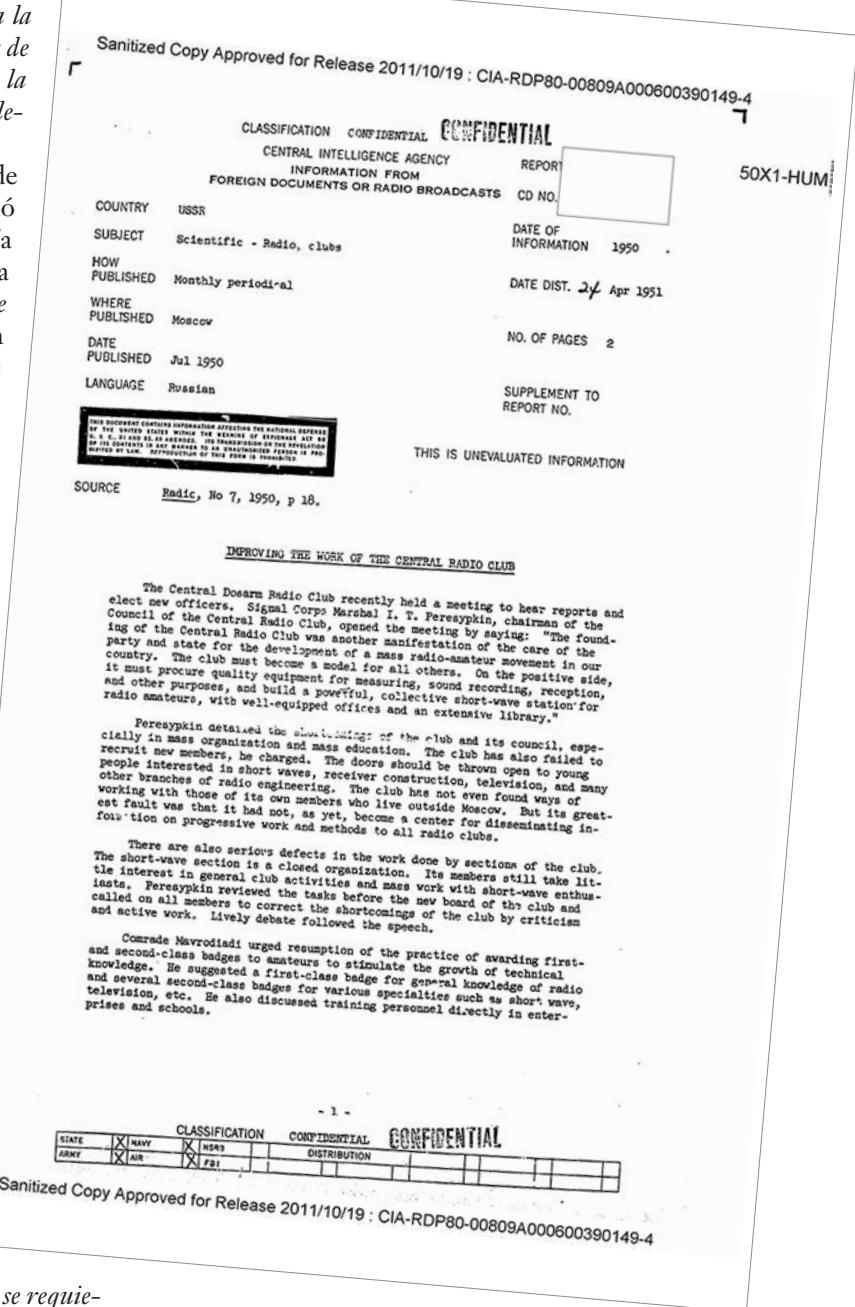

Correos notificaba al resto de la comunidad de aficionados. Sin embargo, el Ministerio de Correos podría rescindir una licencia. *"En los pocos casos en que esto sucedió ... las razones nunca se dieron; la persona en cuestión simplemente "interrumpió sus transmisiones como radioaficionado"." "La señal distintiva eliminada nunca fue reasignada."* Además, *"se dejó en claro a todos los operadores que la información sobre asuntos políticos, ubicaciones de instalaciones industriales y otros asuntos clasificados relacionados no se transmitirán"*, dijo la evaluación.

#### **SOVIETIZACIÓN**

Otro documento destacó la esencia de la editorial del número de enero de 1953 de la revista The Radio Amateur en Checoslovaquia, que *"en una presentación típicamente comunista"* lamentó *"El lento avance de la sovietización de la radioafición checoslovaca"*. El periodista citó el esfuerzo de la editorial para concentrarse en el problema: "*Una de nuestras fallas más grandes fue nuestra incapacidad para despertar el interés en el trabajo amateur colectivo entre aquellos que son aficionados activos o interesados en la radio amateur. Todavía hay entre nosotros demasiados aficionados que no comprenden los objetivos políticos del trabajo colectivo y que no prestan ayuda en el cumplimiento de estos objetivos*."

El editorial se refirió a un esfuerzo renovado para organizar clubes y formar grupos especiales de comunicaciones de radioaficionados y concluyó: "*El objetivo principal de todo entrenamiento de radio será la creación de cuadros política y técnicamente confiables, que ayudarán a nuestro ejército, a nuestras industrias y a otras ramas de nuestras actividades a través de las cuales estamos construyendo nuestro sistema socialista y la defensa de la paz mundial."*

La radioafición era un asunto serio en el Bloque Soviético. Sentimientos similares aparecen en otros documentos, incluyendo evaluaciones de actividad relacionada con la radio en la URSS, donde la radioafición estuvo bajo los auspicios de la organización paramilitar Sociedad de Voluntarios para la Cooperación con el Ejército, la Aviación y la Armada (DOSAAF), que reportaba directamente al Comité Central del Partido Comunista.

El mismo informe incluía una página de abreviaturas del código Morse que los aficionados soviéticos usaban "además de los códigos Q usuales".

La mayoría de estos, según el informe, son palabras y expresiones rusas abreviadas. Los aficionados soviéticos también emplearon "Códigos Z" - AFB para "strong fading", y ZMO para "esperar un momento", por ejemplo.

Un informe clasificado como "confidencial" del año 1953 hacía referencia al mismo artículo y reconocía: *"Dado que estas abreviaturas son completamente diferentes de las utilizadas hasta ahora en las comunicaciones internacionales de aficionados, pueden ser de utilidad en el monitoreo del tráfico internacional de aficionados soviéticos, como así también en el de contactos con aficionados en los países de la Cortina de Hierro*."

Otro documento de información "restringido" de 1952, extraído de "documentos extranjeros o emisiones de radio" señala "el gran éxito" de los radioaficionados en Bulgaria que construyeron una estación en el Radio Club Central en Sofía: "*Por lo tanto, los operadores búlgaros de radioaficionados mantienen comunicaciones de radio ininterrumpidas con los de la Unión Soviética y las Democracias Populares, con quienes intercambian conocimientos especializados en comunicaciones por radio."* 

También refirió que los aficionados búlgaros estaban haciendo todo lo posible para prepararse para una competencia de radiotelegrafía y una exhibición de equipos de radio.

#### RADIOAFICIÓN Y RADIOFICACIÓN

Un tema que aparece en conexión con la radio en estos documentos archivados es algo llamado "radioficación". En parte, esto implicó el despliegue de altavoces o receptores cableados en comunidades, a menudo en lugar de dispositivos de recepción por aire en cada casa, aunque las radios también eran parte del plan. Frecuentemente se destacaron radioaficionados para llevar a cabo este trabajo, al servicio del avance de la ideología comunista a través de la difusión de la tecnología de la comunicación.

El informe citado anteriormente de fuentes en Bulgaria, señalaba que una fábrica en particular producía en masa varios tipos de amplificadores de radio, incluyendo un modelo de 40 kW para Sofía. *"Después de ensamblar el amplificador, la capital será "radioficada" casi al 100 por ciento"*, dijo el informe, citando su fuente. Eso puede ser un eufemismo.

Un informe "confidencial" de 1950 citaba un editorial de la revista Radio de la URSS, escrita por el Coronel General V.I. Kuznetsov, héroe soviético condecorado, que promovía el desarrollo del "radio amateurismo". En ella manifestaba que era evidente que los jóvenes tenían un gran deseo de saber sobre técnicas de radio: "*Debemos ayudar a organizar los clubes en cada escuela e institución educativa. La participación en la radioficación de nuestros kolkhoz [pueblos de granjas colectivas] es una de las tareas más importantes antes de nuestros clubes de radio y todos nuestros radioaficionados."*

Otro extracto de Radio de 1950 dice que "*Hay una evidencia creciente del cumplimiento de la profecía de Lenin sobre la radioficación completa del país*."

El informe continua diciendo: "*Los jóvenes están haciendo grandes contribuciones a la radioficación de las aldeas. En la RSFSR [República Federativa Socialista Soviética de Rusia] y Ucrania, Letonia y Estonia, Armenia y Georgia, en todas partes, nuevos grupos de jóvenes entusiastas, que comprenderán a los expertos en ingeniería de radio del futuro, están creciendo en número. El gobierno soviético brinda a estos jóvenes todas las oportunidades para perseguir sus ambiciones en este campo."*

Un informe de 1952, derivado de documentos o transmisiones rusos, describió el "progreso de la radioficación" en la URSS, con 556,000 parlantes conectados

por cable en el Oblast Moscú y solo cuatro receptores de radio. En el Oblast Smolensk el informe decía: "*Los radioaficionados han instalado alrededor de 1.400 receptores valvulares [y] 20.000 a cristal"* (el cuadro puede no haber sido confiable).

#### P.O. BOX 88, MOSCÚ

Un informe de 1950 citó un ensayo de la revista Radio de la URSS: "Mejorando el trabajo del Radio Club Central". El relato caracterizó la fundación del Radio Club Central en Moscú como "*otra manifestación del cuidado del partido y el estado para el desarrollo de un movimiento masivo de radioaficionados en nuestro país. El club debe convertirse en un modelo para todos los demás. Debe adquirir equipos de calidad ... y construir una potente estación colectiva de onda corta para radioaficionados."*

Y luego, "*Las puertas deben abrirse para los jóvenes interesados en ondas cortas, construcción de receptores, televisión y muchas otras ramas de la ingeniería de radio."*

Otros reportes similares revelan problemas en la fabricación y la obtención de piezas de calidad para equipos de radio. Un informe de la CIA de "información no evaluada" de Checoslovaquia señaló la dificultad en la adquisición de "condensadores" (como comúnmente se llamaba a los capacitores en esa época), resistencias y piezas nuevas de calidad; y que los aficionados se mantuvieron ocupados reparando radios para sus amigos, "*porque las reparaciones hechas en las tiendas nacionalizadas son de muy mala calidad*."

En otro informe confidencial de la CIA, citando la revista Radio de la URSS, detalló el problema de la fabricación de "transformadores de salida y entre etapas confiables" para un receptor en particular. Quizás para destacar el estado de la industria de la electrónica en el gran imperio soviético, este extracto citó al radioaficionado A. Prokepenko, quien dijo: "*Es imposible reparar estos transformadores, ya que están enrollados sin núcleos e impregnados con un compuesto de resina. Como todos sabemos, no hay ningún transformador de repuesto en venta y, por lo tanto, los transformadores dañados no pueden ser reemplazados."*

Opino que debería ser posible construir transformadores más duraderos o al menos colocar los devanados en un núcleo y no impregnarlos con resina, para que un radioaficionado pueda rebobinarlos.

Por lo tanto, no solo los residentes de los países satélites debían confiar en los aficionados para reparar sus equipos de radio, también lo debían hacerlo los ciudadanos de la Madre Rusia.

#### LEVANTANDO LA PROHIBICIÓN

Un reporte de información algo tachado de mayo de 1954 se explayó acerca de la confirmación de un "chisme" sobre el levantamiento de las restricciones por parte de la URSS sobre la comunicación radiotelefónica y de larga distancia por parte de los soviéticos con aquellos en el mundo occidental, particularmente en

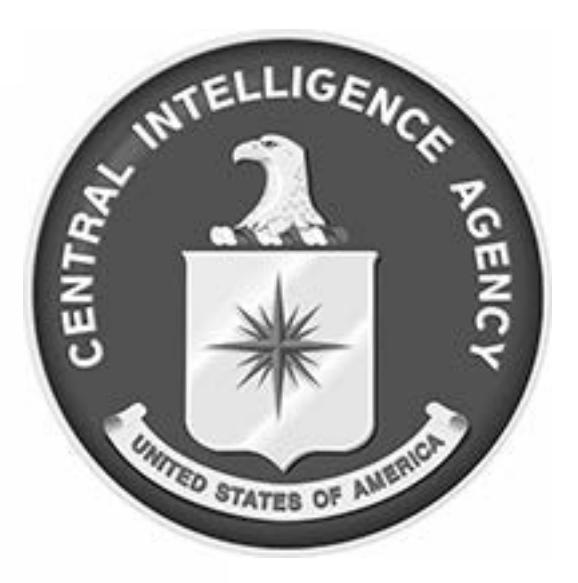

los Estados Unidos: *"Los DXers en todo el mundo tienen un fuerte vínculo común de interés técnico y características de personalidad"* [énfasis añadido].

*"La información acerca de la flexibilización soviética a la prohibición de la comunicación DX con los EE.UU. en el futuro cercano también puede, por supuesto, tener algún entrenamiento militar o incluso significado de inteligencia"*, continuó el informe. Señaló el "*hecho bien conocido"* de que los servicios militares eran el mejor amigo de Radioaficionado.

El informe especulaba: *"Si no fuera por el reconocimiento de la importancia del tiempo de guerra (red de comunicación auxiliar) y el tiempo de paz (capacitación y desarrollo técnico) de los "aficionados", las agencias de comunicación gubernamentales se habrían apropiado de las frecuencias asignadas para el uso amateur, respondiendo a la presión ejercida a través del Congreso por compañías de comunicaciones comerciales que desean tener las frecuencias de aficionados para sí mismas. Por lo tanto [tachado], si los servicios militares soviéticos están involucrados en el levantamiento de la prohibición, tal vez deseen desarrollar aún más el mismo tipo de beneficios que los servicios militares de los Estados Unidos consideran deseables."*

Hay mucho más sobre la radioafición y temas relacionados, incluida la transmisión internacional durante la Guerra Fría, en la Sala de Lectura de la CIA. Aquellos interesados en la historia de la radioafición encontrarán fascinantes a muchos de ellos.

Toda la información se encuentra disponible en el sitio web de la CIA, https://www.cia.gov/library/readingroom/.

# mundo por debajo

#### **BANDA de 30 a 150 kHz**

La utilización de esta parte del espectro es muy variable, según la región de la UIT de que se trate. En general, las estaciones que operan en esta banda de frecuencias emiten señales que proveen servicios unidireccionales, es decir, no están previstas para establecer comunicaciones bidireccionales pero si servicios confiables punto a punto y punto multipunto a grandes distancias.

Estos servicios se pueden agrupar en:

- Señales patrones de frecuencia.
- Señales horarias o patrones de tiempo.
- Señales de control a distancia de sistemas de generación y transporte de energía eléctrica.
- Señales de uso militar para comunicaciones con submarinos sumergidos hasta 200 metros de profundidad.
- Sistemas de navegación hiperbólicos uso terrestre o aeronáutico (LORAN, Datatrak).
- Banda de aficionados de 2200 m
- Otros sistemas y servicios (proyectos de investigación científica en meteorología, sismografía, etc).

#### **Propagación**

La propagación en estas bandas de frecuencia se manifiesta con tres modalidades:

**1.** Onda de superficie de largo alcance, funcionamiento diurno y nocturno. El alcance depende de la conductividad del terreno y es superior en el agua salada de los océanos.

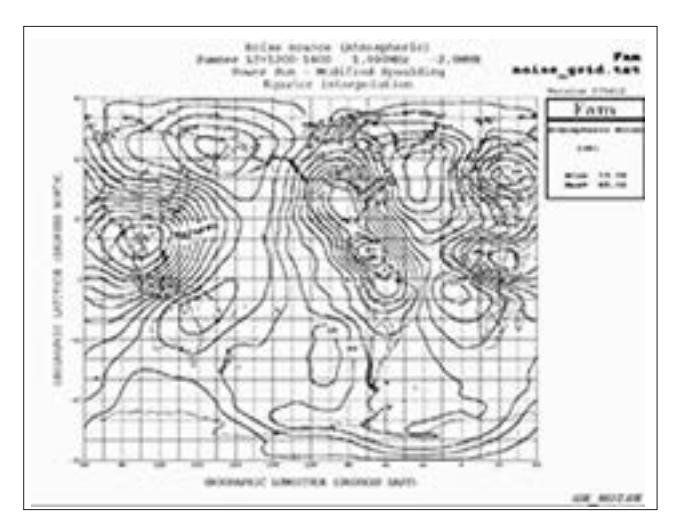

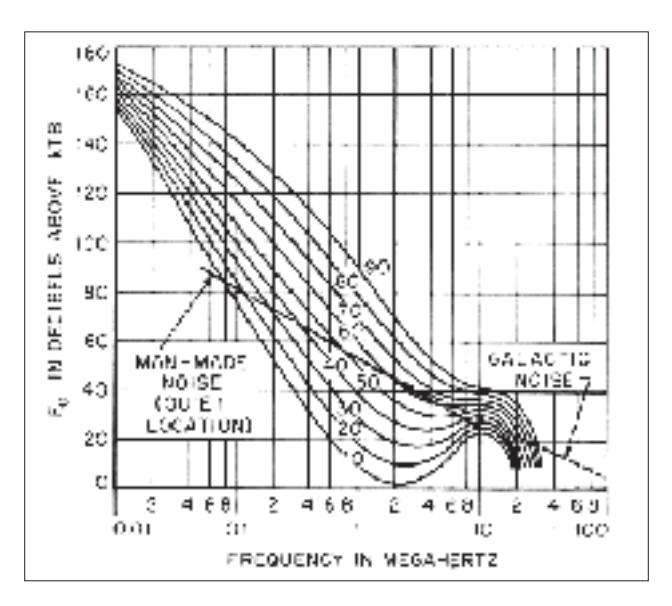

Pueden llegar a 1000 km o más y se produce por la diferencia de velocidad de propagación de la onda en la superficie de la tierra con relación al espacio, haciendo que siga la curvatura terrestre.

**2.** Onda ionosferica propagada en el ducto o guía de ondas constituido por la capa D y la superficie de la tierra. Este modo de propagación no tiene relación con el modo de refracción de las señales de HF, dado que las longitudes de onda de las señales de 30 a 60 kHz son comparables a las alturas de las capas ionosféricas.

**3.** Onda ionosférica por refracción en las capas D ó E para frecuencias superiores a los 60 kHz. En estas frecuencias, a diferencia de las bandas bajas de 160, 80 y 40 m, las señales no son absorbidas durante el día por la capa D, lo que permite condiciones de propagación ionosféricas diurnas hasta 2000 km, aproximadamente. En mis experiencias de recepción he podido comprobar mayor influencia del día y la noche que en el espectro 10 a 30 kHz sobre trayectos de más de 10.000 km. En estas frecuencias es posible lograr distancias de 1000 a 2000 km durante el día con uno o dos saltos y varios miles de kilómetros durante la noche, con saltos de 2000 km mediante la capa E.

Las tormentas geomagnéticas son los eventos naturales que más afectan a estas frecuencias y, en general, la calidad de la recepción depende más del nivel de ruido propio de la banda y el generado por el hombre en el lugar de recepción que por la actividad solar directa que afecta las capas ionosféricas.

## de los **530 kHz** *Por Alejandro Álvarez, LU8YD*

En el caso del ruido natural, su intensidad varía según la localización del receptor. La UIT, a través de su recomendación P 372, provee información y mapas con los niveles de ruido en cada región del planeta. A su vez, resulta importante considerar los niveles de ruido en función de la frecuencia.

Estas características de la banda, señales bastante estables durante todo el año, son las que permiten brindar servicios a gran distancia de manera confiable.

#### **Una estación muy especial: JJY Japón en 40 y 60 kHz**

Este servicio que emite desde Japón es el único por debajo de 150 kHz que puede ser identificado directamente mediante la emisión de las letras JJY en Código Morse en el minuto 15 y 45 de cada hora. Estas señales son patrones horarios que emiten portadoras fijas moduladas por pulsos sincronizados con un reloj atómico de Cesio. El sistema es operado por el National Institute of Information and Communications Technology de Japón (NICT).

La estación de 40 kHz emite con un transmisor de 50 kW las 24 horas del día, logrando una ERP (potencia efectiva radiada) de 13 kW mediante una antena de 250 m de altura con sombrero capacitivo. La estación de 60

kHz emite las 24 horas del día con un transmisor de 50 kW, logrando una ERP (potencia efectiva radiada) de 23 KW a través de una antena de 200 m de altura, también con sombrero capacitivo.

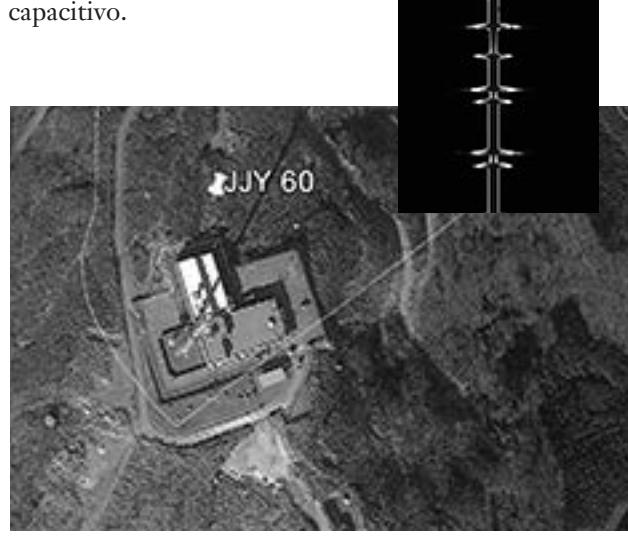

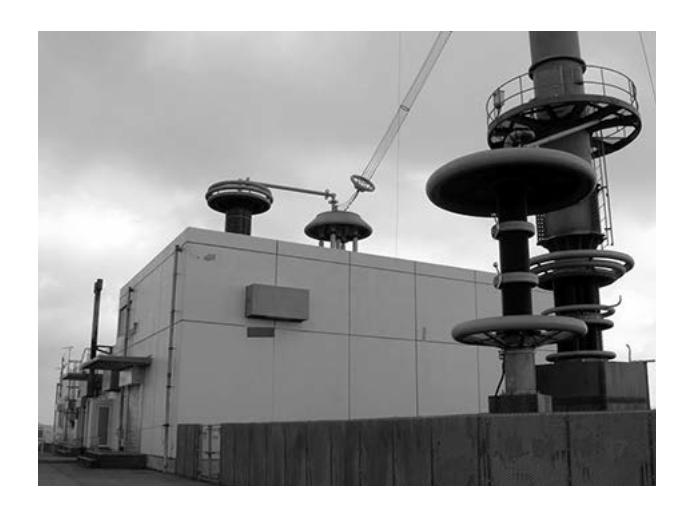

#### **Recepción de JJY en Argentina.**

En varias oportunidades se logró recibir las dos señales de JJY en horario nocturno, tanto desde zona rural como desde Neuquén capital. Las señales fueron claras y estables, utilizando un receptor R-75 conectado a una antena aperiódica de cable de unos 150 m con preamplificador.

El NICT confirma con tarjetas QSL la recepción de sus señales. Para ello, hay que cumplir una serie de requisitos bastante exigentes en cuando a la forma de probar la efectiva recepción y en las condiciones técnicas en que fueron efectuadas.

Cabe señalar que en 60 kHz también opera una estación similar desde USA, por lo que hay que asegurarse y demostrar que la recepción lograda es efectivamente la señal de IIY.

Para más detalles técnicos de estos servicios, formato de emisión, solicitud de QSL, etc. sugiero ingresar al sitio oficial del NICT: http://jjy.nict.go.jp/indexe.html

En este mismo sitio se puede obtener un interesante programa informático para calcular enlaces y propagación en LF en frecuencias desde 40 a 500 kHz y distancias hasta 16000 km. Está basado en las recomendaciones ITU R- P.684 para onda ionosférica e ITU R-P.368 para onda terrestre.

Tenga paciencia, ya que se trata de programas poco amigables en su uso, pero aun así, bastante útiles para el experimentador en estas frecuencias. No he encontrado otro mejor aplicando estas recomendaciones.

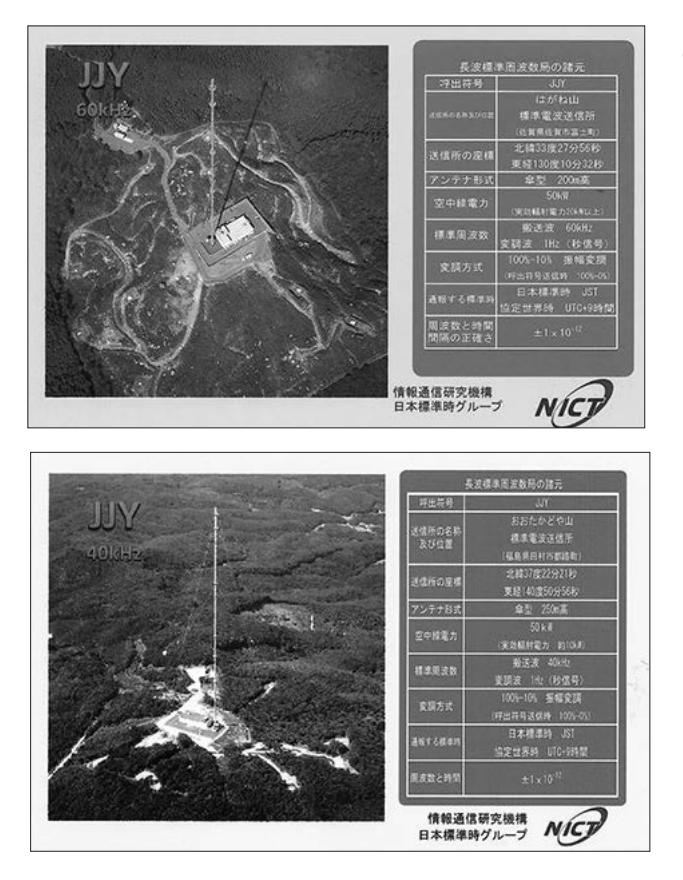

El software se encuentra disponible en el enlace: http://jjy.nict.go.jp/pro/index-e.html

En los siguientes enlaces de YouTube pueden verse videos subidos por el autor, recibiendo las señales de JJY desde Argentina: https://youtu.be/VOeKGzvgwjg y https://youtu.be/2nljEOACzVc

#### **¿SISTEMA LORAN-C 100 KHZ EN 2017?**

Durante la expedición de DX que organizamos varios colegas argentinos a la Isla de Pascua fue posible recibir una señal muy fuerte en 100 kHz que podría tratarse de un sistema Loran C.

**WORLD WIDE LORAN STATION** 

Los sistemas LORAN son sistemas de navegación hiperbólicos que empezaron a desarrollarse en los años de 1940 en USA y existieron varias generaciones denominadas A, B, C, D, E, utilizando frecuen-

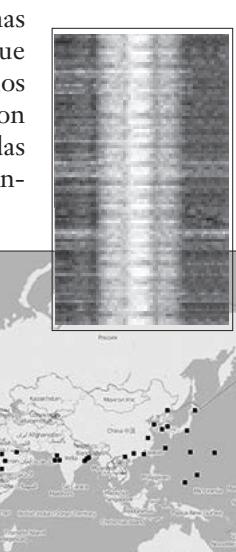

Vol. 2 No. 106 受信確認証 受信確認証 voi. 2 No. 2 No. 2 No. 2 No. 2 No. 2 No. 2 No. 2 No. 2 No. 2 No. 2 No. 2 No. 2 No. 2 No. 2 No 証明いたします。 **REA** Alejandro Daniel Alvares 受信確認証  $7<sup>7</sup>$  $2011$  # おおたかどや山標準電波送信所からの標準電波を受信したことを証明いたします。<br>たことを証明いたします。<br>場告者 AIA 受信年月日 10時45分より12時4 受信時刻(UTC) 60kHz 受信周波数 # 爱信她: Neuguen City Arg 受信時刻(UTC) 受信用波数 受信報告ありがとうございました。 三184-8795 東京都小金井市 受信報告ありがとうございました 独立行政法人 情 空標準研究室 日本 AIG 01, 2011 JJY格 JJY 。。 東京都小金井市貫井北町4-2-<br>独立行政法人 情報通信研究機構<br>建築研究室 日本標準時代: 独立行政法人 情報通信研究<br>時空標準研究室 日本標準時グループ<br>- JJY機準 中心  $AIG. 01. 2011$ 九章 日本標準時グループ<br>JJY標準周波数局 **NICT** 

cias de onda larga y onda media. También existen otros sistemas rusos y europeos llamados Chayka Cyclan y Eurofix que son similares y cumplen la misma función. De acuerdo a la información obtenida, todos estos sistemas estarían dados de baja al año 2015, pero durante setiembre de 2016 fue posible la recepción mencionada en la Isla de Pascua. A la fecha, no fue posible determinar el origen de la señal ni la ubicación del transmisor, aunque se estima que provendría de China o Japón.

#### **UTILIZACIÓN DEL ESPECTRO 30 A 150 KHZ EN ARGENTINA**

En la Argentina, el ENACOM tiene asignadas estas frecuencias a los siguientes servicios:

Hay pocas evidencias de su uso en nuestro país. El único caso conocido, que operó desde 1997 hasta 2014, fue un sistema comercial privado de origen británico llamado DataTrak, derivado de los sistemas de navegación hiperbólicos Decca que se desarrollaron en la Segunda Guerra Mundial para proveer ayuda a los bombarderos de larga distancia que volaban sobre Europa.

En el caso del sistema instalado en nuestro país, emitía en 132 y 143 kHz un streaming de datos a baja velocidad y estaba conformado por cinco radiobalizas que rodeaban la ciudad de Buenos Aires a unos 20 Km de distancia.

Cada radiobaliza incluía un mástil irradiante de 100 m de altura y un transmisor de 1 kW que emitían de manera sincronizada y secuencial con una señal maestra o de referencia.

El sistema Datatrak proveía seguimiento de vehículos y recuperación de autos robados en el ámbito de la ciudad de Buenos Aires antes que existieran los receptores GPS.

Los vehículos eran equipados con un receptor de LF con antenas de ferrite y emitía su posición calculada por radio VHF a la central.

#### **CUADRO DE ATRIBUCIÓN DE BANDAS DE FRECUENCIAS 8,3 - 110 kHz (C1)**

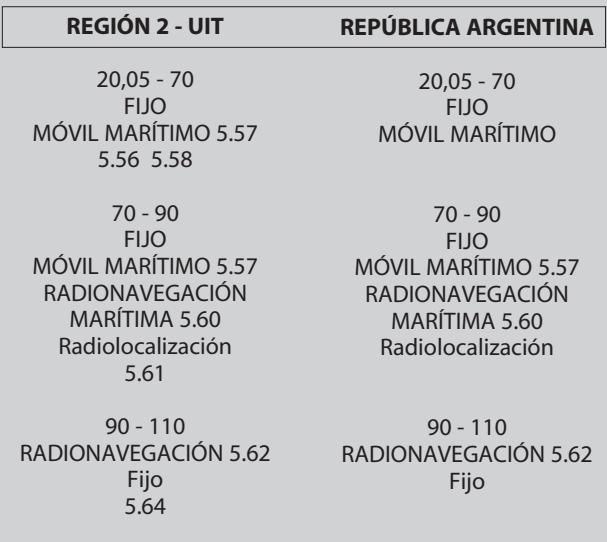

#### **CUADRO DE ATRIBUCIÓN DE BANDAS DE FRECUENCIAS 8,3 - 110 kHz (C2)**

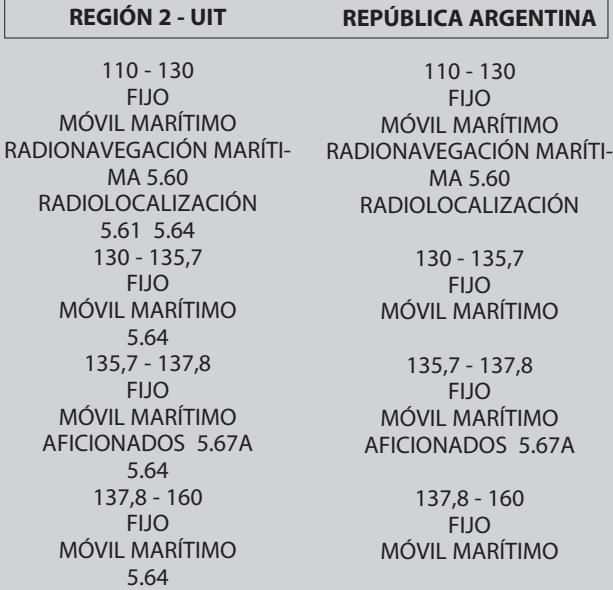

Originalmente diseñado para aeronaves en vuelo, tuvo bastantes dificultades por los errores que introducía la presencia de tendidos eléctricos y telefónicos, además del efecto de distorsión de los campos electromagnéticos y errores creados por los subterráneos de la ciudad debido a su gran masa metálica en movimiento.

Mientras el sistema estuvo en operaciones, ambas señales de 132 y 143 kHz podían ser recibidas en la ciudad de Neuquén durante las 24 horas del día.

No hay evidencias de otros servicios que operen o hayan operado en Argentina en el espectro 30 a 150 kHz.

Incluso en el hemisferio sur, solamente Australia posee servicios funcionando.

#### **ACTIVIDAD DE AFICIONADOS EN LA BANDA DE 30 A 150 KHZ**

Las primeras experiencias de aficionados por debajo de 530 kHz comenzaron en los EE.UU., Canadá y Europa en la banda de 160-190 kHz (1750 m a 1875 m) a partir de los años 80. Estas experiencias se ampararon en normativas que permitían realizar experiencias sin requerir autorización ni señal distintiva, con la limitación de una potencia máxima de 1 W y una antena de no más de 4,5 m de altura. Al mismo tiempo, en Inglaterra los radioaficionados obtuvieron una autorización de experimentación en la banda de 73 kHz entre los años 1998 y 2002.

Estos experimentadores se denominaron LowFERs y con este término se encuentra bastante información en Internet. Las limitaciones de potencia y antena no impidieron que en esos años se realizaran interesantes experiencias con logros de recepción a más de 1000 km de distancia.

La actividad consistía en poner en el aire balizas en diferentes modos, principalmente telegrafía A1A a baja velocidad (QRSS) y el desafío era intentar su recepción a la mayor distancia posible por parte de otros aficionados. No se realizaban contactos bilaterales.

La Conferencia Mundial de Radiocomunicaciones CMR '07 de la UIT finalmente aprobó una banda de LF (Low Frequency) a nivel mundial para el Servicio de Aficionados desde 135.7 a 137.8 kHz, conocida como la banda de 2200 metros. A partir de esa asignación, la mayoría de los radioaficionados migraron su actividad hacia ella, aunque siguen operando otros entusiastas LowFERs sin licencia ni autorización.

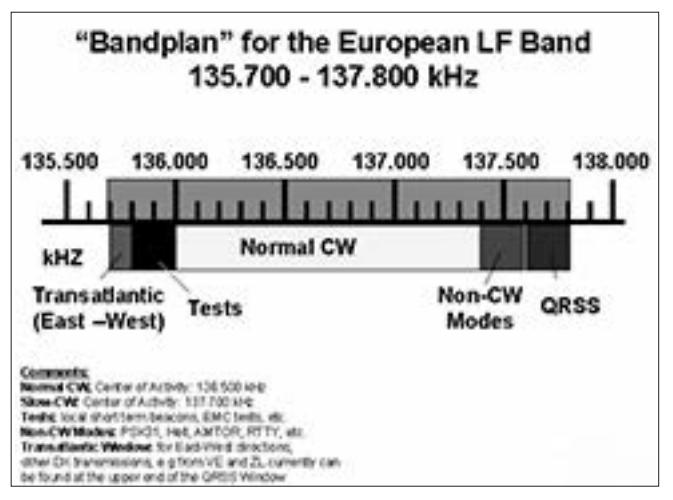

Esta fue la primera y aún única banda asignada al Servicio de Aficionados a nivel mundial en onda larga. A partir de entonces, la actividad experimental creció notablemente sobre todo en Europa, registrándose también en América del Norte y Japón.

En estas frecuencias es posible obtener distancias de 1000 km durante el día con un solo salto mediante la capa D y varios miles de kilómetros durante la noche con saltos de 2000 km mediante la capa E.

A diferencia de lo que ocurre con las bandas de 160 m y 80 m, la capa D no absorbe las señales de LF y permite una buena cobertura diurna por onda ionosférica. A partir de esta nueva asignación surgió una nueva frontera de experimentación y desafíos que reúne a muchos interesados en una especialidad totalmente diferente a lo que significa técnicamente la experimentación en HF, VHF, UHF y superiores. Dado que no existen equipos comerciales de marcas conocidas, casi la totalidad de los equipos son de construcción casera, sea en su totalidad o con transversores a partir de equipos de HF. También surgieron algunas empresas ofreciendo kits para armar receptores, transmisores, conversores, etc. a precios muy económicos. Desde la aparición de los receptores SDR, el procesamiento DSP y microcontroladores o microcomputadoras, es posible generar las señales desde hardware comercial mediante software directamente en las frecuencias de emisión y con la modulación de diversos modos digitales especialmente diseñados para operar en estas frecuencias y enfrentar con éxito el problema más importante, que es el ruido.

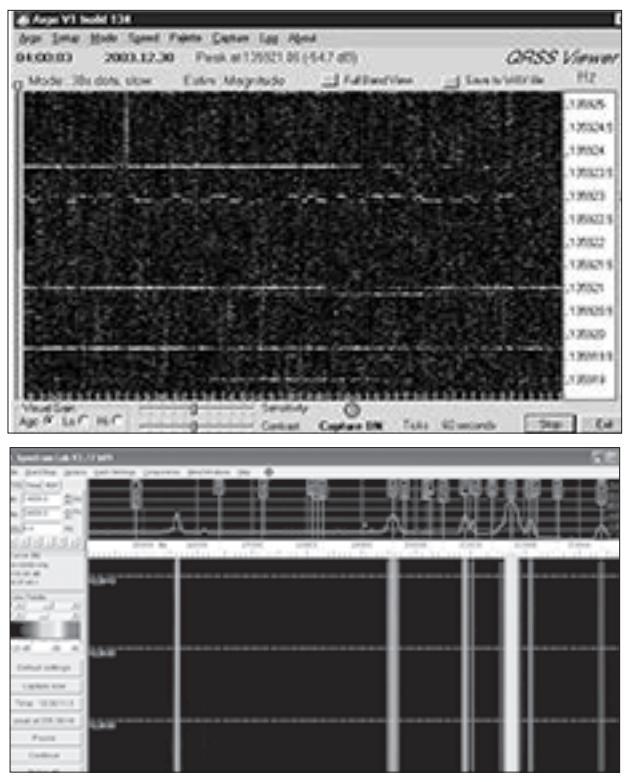

La casi totalidad de la actividad se discute y coordina en el foro de LF de la RSGB (Radio Society of Great Britain) del Reino Unido. Entre los pioneros en esta banda, tanto experimentando como difundiendo la actividad en internet, se pueden citar las estaciones VO1NA, G3NYK, VE7SL, EA3FXF, ON7YD y DK7FC, entre otras. Inicialmente el modo excluyente de emisión fue la telegrafía CW A1A a muy baja velocidad, conocida como QRSS, con tiempos de duración de un punto de 3 a 120 segundos. Esta velocidad tan baja permite detectar la señal con anchos de banda muy pequeños y mejorar notablemente la relación señal a ruido.

La decodificación se realiza mediante pantalla de PC, porque en general las señales son inaudibles en el parlante del receptor. Se utilizan programas de DSP (Digital Signal Processor) que reciben la señal de audio por la entrada de la placa de sonido de la computadora Mic In o Line In. Los programas gratuitos más conocidos son el Argo, Spectran y el SpectrumLab. Se sugiere visitar la página: www.weaksignals.com

#### **SISTEMAS DE RECEPCIÓN AUTOMÁTICA ONLINE EN INTERNET LF MF**

En ondas media y larga se han popularizado los "Grabbers", esto es, receptores automáticos que suben a internet casi en tiempo real la pantalla de captura del programa DSP para que otros radioaficionados puedan ver sus señales a distancia. Fue un antecesor de los ahora conocidos y populares receptores SDR online, pero mostrando la señal ya procesada en anchos de banda muy pequeños.

En los últimos años, la actividad en LF y MF incorporo el uso de otros modos digitales como DFCW, WSPR entre otros y permanentemente aparecen otros que mejoran la capacidad de detección a niveles muy por debajo del ruido, como el WSPR-X que logra detecciones a casi – 37 dB.

La actividad mundial registra a la fecha numerosos éxitos en pruebas de recepción transatlántica entre Europa y Canadá/USA y transpacífica entre USA/Canadá y Nueva Zelanda, además de los habituales contactos bilaterales dentro de Europa y América del Norte.

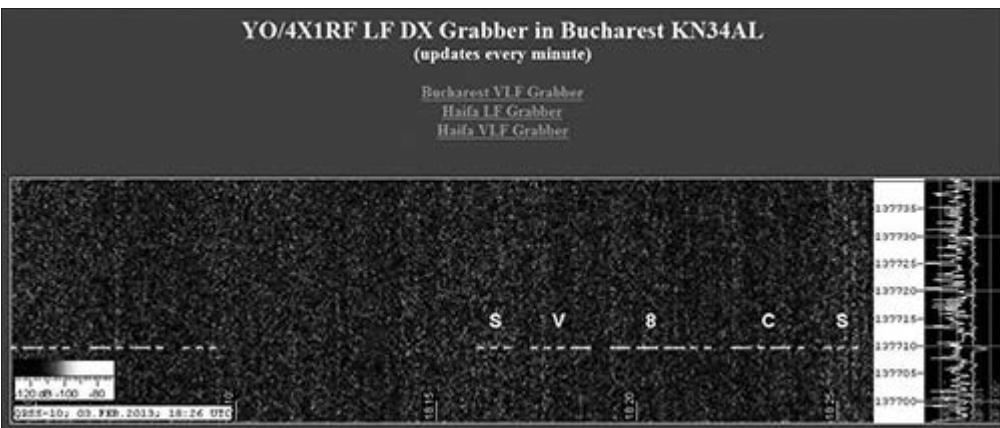

Ejemplar de libre circulacion

## **para estudiantes** Mentiras

### Cuando toda la verdad es demasiado

*Por Barry Priestly, G3JGO*

#### **INTRODUCCIÓN**

Si bien el título de esta nota puede ser una exageración, es cierto que mucho de loque se enseña puede ser "verdad", pero rara vez es "la verdad completa" y, ciertamente, no es "la verdad absoluta". Por ejemplo, se dice que una corriente eléctrica "corre por un cable". Bien, pero esta "carrera" ¿es como en una tubería de agua, 100% dentro, o como un tren sobre un riel, 100% afuera? Para el cableado de CC o 50 Hz, este lenguaje impreciso no supone una diferencia práctica significativa, pero la radio depende de los campos, es "inalámbrica", por lo que es esencial una comprensión más completa.

#### **EFECTO PELICULAR Y BLINDAJE**

Los libros de texto explican que un cable que transporta una corriente está rodeado por un campo magnético circular. Cuando la corriente cambia rápidamente, a alta frecuencia, este campo hace que la corriente se acumule sobre la superficie del cable, con una densidad de corriente decreciente hacia el centro. Esto se conoce comúnmente como "efecto pelicular". A una profundidad equivalente a cinco veces el espesor de la "piel" de un conductor -área efectiva por la que circula una corriente-, su densidad es menor al 0,3% de la que circula en la superficie… "cero", para la mayoría de los propósitos prácticos. Esto reduce el grosor útil de un cable, por lo que la resistencia de RF puede aumentar mucho a partir de su valor de CC. Al vincular las frecuencias con la fórmula para la profundidad pelicular en el cobre, este espesor de trabajo es de 50 mm a 50 Hz, más que el grosor habitual del alambre, por lo que su efecto es insignificante. Por el contrario, es de 0,25 mm a 1,75 MHz y 0,0625 mm a 28 MHz -el papel de aluminio para cocinar es más grueso-.

Esto ofrece la interesante posibilidad de tener diferentes corrientes en cualquier superficie de una hoja plana. Es la base del blindaje de alta frecuencia y, en particular, del cable coaxial. Una corriente en el interior delcoaxial tiene su trayectoria de retorno en la superficie interna del blindaje y no se ve afectada por ninguna corriente interferente fluyendo por el exterior, siempre que la estructura se mantenga en ambos extremos del cable. Muy frecuentemente, la malla se deshilacha y se retuerce formando un cable, lo que da como resultado una trayectoria desde el exterior hacia el interior más un lazo de captación de interferencia. Esto tiene el potencial de acoplar interferencias desde el exterior hacia el interior. La corriente de la parte exterior de la malla puede atenuarse con núcleos de ferrite, etc., pero estos son sensibles a la frecuencia y la posición. Es mejor evitar un problema por completo que curarlo. Por lo tanto, lo ideal es que el cable coaxial solo se use para conectar dos cajas totalmente blindadas o con un balun en un extremo no blindado. Cuando hay otras fuentes potencialmente interferentes dentro de la caja, el revestimiento debe mantenerse en todo momento, con conos de blindaje alrededor de los conectores coaxiales. Si no se dispone de ellos comercialmente, se pueden soldar desde láminas de cobre o estaño.

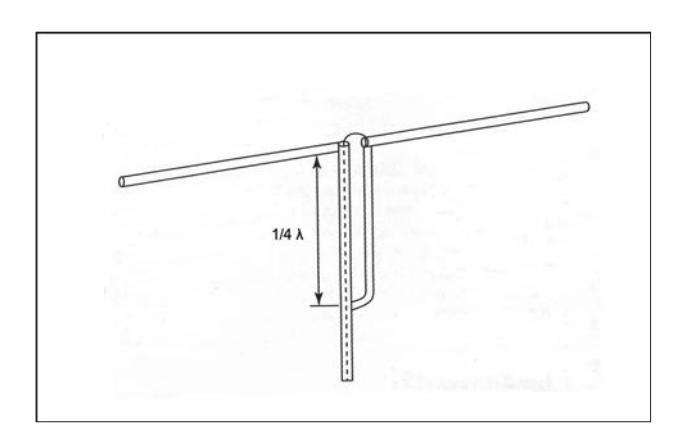

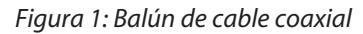

#### **DIPOLOS**

Para un dipolo simple, la resistencia por pérdida típica del cobre es de alrededor del 10% de la resistencia a la radiación, por lo reducirla aumentando la superficie del conductor puede tener un efecto menor a 0,5 dB en la eficiencia (una Yagi es otro tema, ya que los otros elementos tienden a reducir la resistencia a la radiación). Sin embargo, hay otros efectos útiles. Un conductor más grande ocupa el espacio que, de otro modo, es dominio del campo magnético, por lo que reduce la inductancia y el área extra incrementa la autocapacitancia de la antena. El efecto neto es reducir la relación L/C del circuito serie resonante equivalente, lo que aumenta el ancho de banda de la antena, con un ligero efecto sobre la frecuencia de resonancia.

Parece conocido en círculos de aficionados que el dipolo plegado hace esto, pero no es que un dipolo simple con los mismos dos cables en paralelo tenga un ancho de banda aún mayor. Esta idea puede tomarse a grandes distancias, por ejemplo, en el dipolo jaula, que comprende dos conos de alambre circulares alimentados entre las puntas. Tal dispositivo se usa para cubrir toda la banda aeronáutica de 225 a 400 MHz. Es una antena realmente de banda ancha, excesiva para fines de aficionados, pero muestra lo que se puede hacer para minimizar la SWR. La ROE baja minimiza la pérdida en el coaxial y hace que el sintonizador de antena sea algo muy poco crítico o incluso innecesario.

#### **BALUNES**

El balun más simple para un dipolo es un cuarto de onda de coaxial adicional configurado para rechazar las corrientes de modo balanceado utilizando la malla, como se muestra en la Figura 1. Esto tiene una propiedad adicional que nunca he visto mencionar en los libros de texto. El stub "doble alimentador" cortocircuitado formado por las mallas de los coaxiales es equivalente a un circuito paralelo resonante a través de la impedancia del punto de alimentación de la antena, que se aproxima a un circuito serie sintonizado.

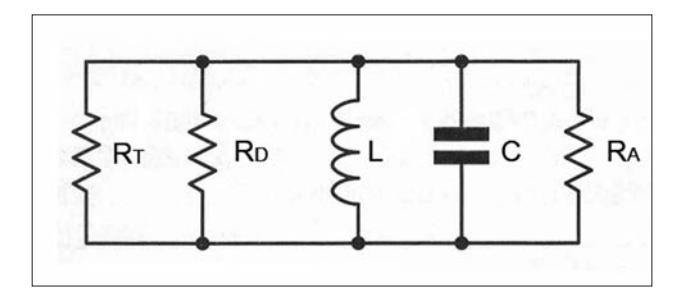

*Figura 2: ATU clásico. Posee un circuito LC, para compensar la reactancia reflejada de la antena. En uso, está amortiguada no solo por su resistencia dinámica propia Rd sino por la salida transformada del transmisor y las resistencias Rt y Ra de la antena.*

Por lo tanto, el stub tiene el efecto de desconectar parte de la reactancia de la antena, lo que da como resultado dos pozos de ROE versus la frecuencia en lugar de uno, lo que aumenta el ancho de banda para una ROE máxima dada. Esto no se da en el dipolo del tipo jaula, pero es útil.

#### **SINTONIZADORES DE ANTENA**

Esta es otra mala interpretación. No sintonizan la antena: la frecuencia de resonancia depende solo de sus dimensiones y su entorno. Lo que hacen es agregar una reactancia igual y opuesta a la impedancia de carga de la antena para hacerla resistiva, y así coincidanla impedancia del transmisor con la de la línea de alimentación para suministrar potencia a la antena eficientemente. Si hay estacionarias en el coaxial, el sintonizador las "enmascara" pero no las elimina.

En las frecuencias de potencia se presenta el mismo problema, ya que los motores y los transformadores agregan un componente inductivo a la carga principalmente resistiva. Esto es bastante pequeño según los estándares de radio; un componente reactivo del 10% del total se considera excesivo. En radio, se puede tener que lidiar con cargas Q más altas que, sin corregir, disiparían mucha potencia en la resistencia de salida del transmisor.

La corrección del ángulo de fase y la transformación de la impedancia generalmente se realiza con un circuito LC desintonizado para compensar la reactancia de la antena, como se muestra en la Figura 2. Por desgracia, es una mentira ampliamente difundida que este es un método útil para eliminar al mismo tiempo frecuencias espurias a la salida del transmisor. Para hacer eso, un circuito sintonizado necesita un alto Q de trabajo, cuya eficacia como dispositivo de acoplamiento, a menos que el Q sin carga sea mucho más alto que el disponible en bandas de HF. Usted obtiene un buen filtrado o una baja pérdida; no puedes tener atasco en eso. Por ejemplo, si el Q del circuito sintonizado se carga al 10% de su valor descargado, entonces algo así como el 20% de la salida del transmisor solo está calentando la bobina. Se necesita un acoplamiento mucho más ajustado para un mayor rendimiento. Esto tiene otra ventaja: el amplio ancho de banda significa que el cambio de frecuencia no necesita más que un ligero ajuste en el sintonizador de antena.

El mejor lugar para eliminar frecuencias espurias falsas cercanas es en el excitador (donde se producen), cuando es aceptable una pérdida. De lo contrario, un filtro pasabanda de varias etapas, posiblemente con muescas en las frecuencias espurias,tenga un Q menos exigente. Los armónicos se producirán en el amplificador final, por lo que solo pueden filtrarse en el transmisor, pero están lo suficientemente lejos en frecuencia para atenuarlos con un filtro pasabajos.

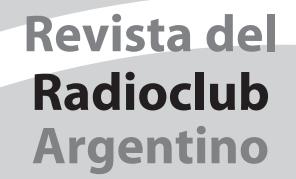

#### BOI ETÍN INFORMATIVO RADIAL

El Radio Club Argentino emite semanalmente su Boletín Informativo Radial, en el que se difunden noticias institucionales y de interés general. Se trasmite los días viernes en las siguientes modos, bandas y horarios:

> SSB Banda de 40m a las 18:00 hs. SSB Banda de 80m a las 19:30 hs.

### **PAGO DE CUOTAS**

*Se ñor Aso cia do:*

*Recuerde que para el pago de sus cuotas sociales y del Seguro de Antena dispone de las siguientes alternativas:* 

 $\cdot$  Cheque.

• Débito Automático con tarjetas de crédito Visa y MasterCard.

· Interdepósito en la Cuenta Corriente del Banco de la Provincia de Buenos Aires N° 4001-21628/9

*Re cuer de que al efec tuar un in ter de pó si to en es te Ban co de be agre gar a su pa go la su ma que el mismo* 

*percibe en con cep to de co mi sión.* 

- Transferencia entre cuentas CBU 0140001401400102162896.
- Depósito en la Cuenta Corriente del Banco Galicia Nº 843-1-153-3
- Transferencia entre cuentas CBU 0070153820000000843133.

#### AYUDENOS A MANTENER LA EFICIENCIA EN LA PRESTACIÓN **DE LOS SERVICIOS ABONE SUS CUOTAS SOCIALES Y DE SEGURO DE ANTENAS EN TÉRMINO**

Ejemplar de libre circulacion

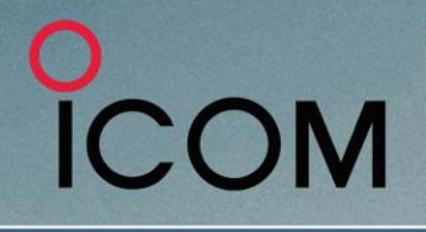

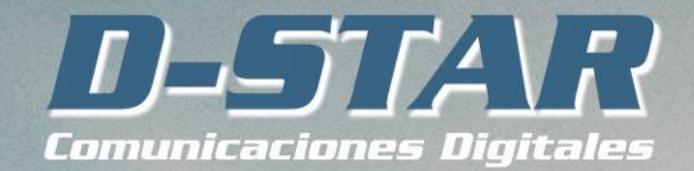

Más que comunicación digital de voz. Voz + Datos

## **ICOM IC-7300 - TRANSCEPTOR SDR**

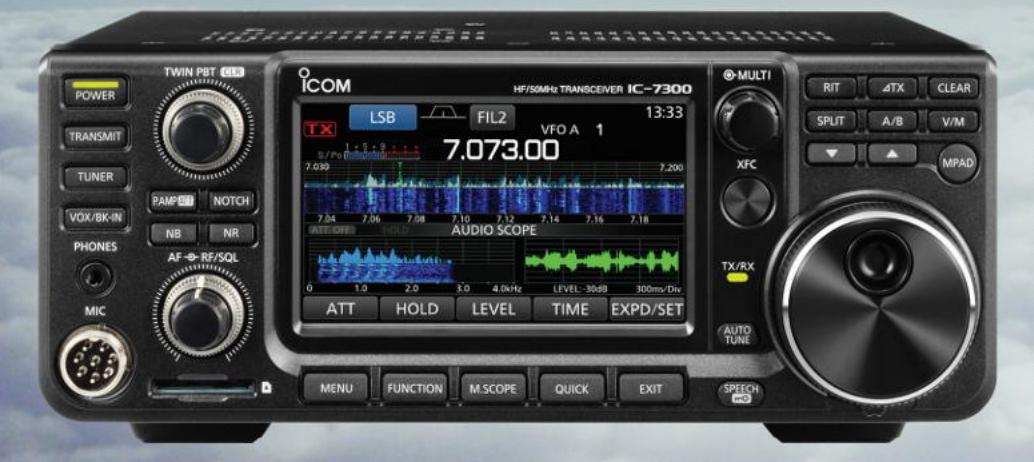

#### Pantalla de espectro en tiempo real líder en su clase

La pantalla de espectro en tiempo real del IC-7300 es líder en su clase en resolución, velocidad de barrido y rango dinámico. Mientras escucha el audio recibido, puede comprobar la pantalla de espectro en tiempo real y seleccionar una señal deseada.

Cuando toque por primera vez la pantalla cerca de la señal deseada, se ampliará la selección. Un segundo toque en la pantalla cambia la frecuencia de operación y le permite sintonizar con precisión.

#### IC-7300 - Innovador transceptor HF con pantalla de espectro en tiempo real de alto rendimiento

#### **Función de Audio Scope**

La función de pantalla de audio puede ser usada para ver diferentes características de AF como el nivel del compresor de micrófono, anchura del filtro, anchura del filtro notch y la forma de onda del tecleo en el modo CW. Tanto el audio de transmisión como el de recepción se pueden mostrar en la pantalla FFT con la función de cascada y el osciloscopio.

Cuando toque por primera vez la pantalla cerca de la señal deseada, se ampliará la selección. Un segundo toque en la pantalla cambia la frecuencia de operación y le permite sintonizar con precisión.

#### **Sistema de Sampling RF Directo**

El IC-7300 emplea un sistema de muestreo directo de RF. Las señales de RF son convertidas directamente a datos digitales y procesados en la FPGA (Field- Programmable Gate Array), por lo que es posible simplificar la construcción del circuito.

Este sistema es una tecnología líder que marcará una época en radioafición.

#### Nueva función "IP+"

La nueva función "IP+" mejora el rendimiento del punto de intercepción de 3er orden (IP3). Cuando se recibe una señal débil con una señal adyacente interferente potente, el convertidor AD optimiza la distorsión de la señal.

La gran pantalla TFT táctil en color de 4,3 pulgadas proporciona un funcionamiento intuitivo. Utilizando el teclado del software de la pantalla táctil, podrá fácilmente configurar diferentes funciones y editar memorias.

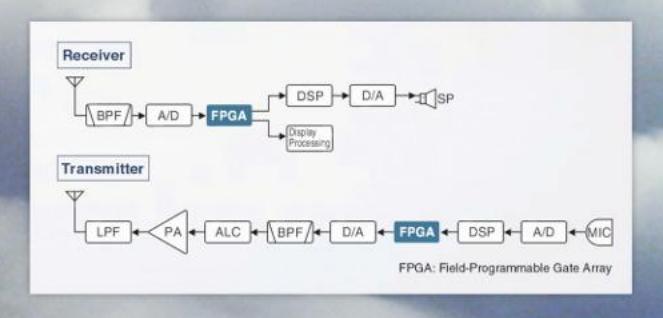

Av. Córdoba 4860 - Buenos Aires - Argentina MULTIRADIO S.A.

 $\textcircled{1}$  011 4779-5555  $\textcircled{2}$  info@multiradio.com  $\textcircled{3}$ 

www.multiradio.com

Ejemplar de libre circulacion